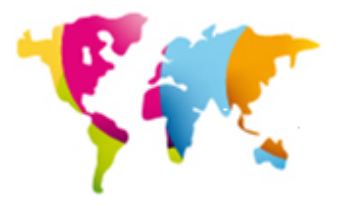

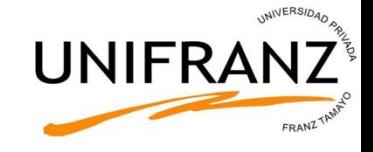

#### **ASIGNATURA: INFORMÁTICA DE SISTEMAS**

# **Tema 3: Álgebra de Boole**

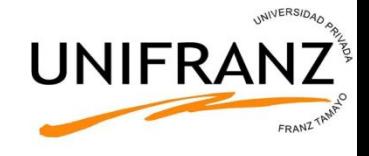

# ¿Qué sabrás al final del capítulo?

- Leyes y propiedades del Algebra de Boole
- Simplificar funciones utilizando el Algebra de Boole
- Analizar circuitos mediante Algebra de Boole y simplificarlos
- Pasar de una tabla de verdad a Suma de Productos y Producto de Sumas
- Utilizar Mapas de Karnaugh para simplificar funciones lógicas

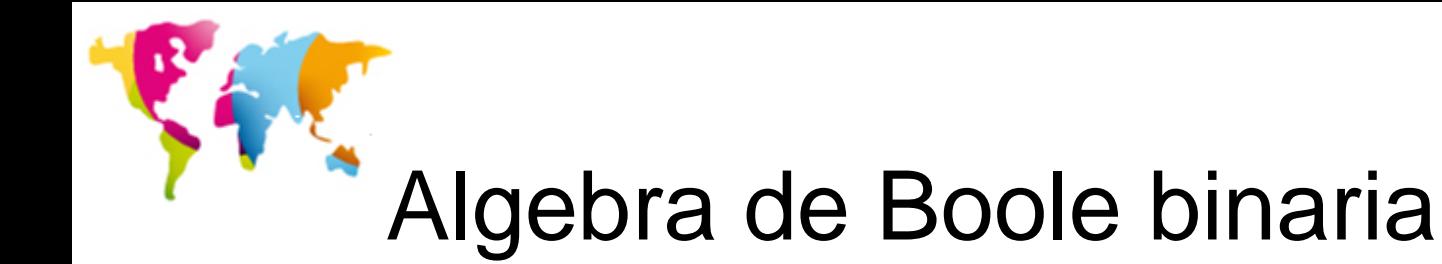

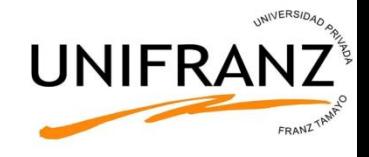

En 1860 George Boole desarrolló un Algebra en la que los valores de A y B sólo podían ser "verdadero" o "falso" (1 ó 0). Se llama *Algebra de Boole* y se utiliza en Electrónica Digital

#### Elementos: {0,1}

Operadores:

Suma Booleana: es la función lógica OR

#### $X=A+B$

Producto Booleano: es la función lógica AND

 $X = AB$ 

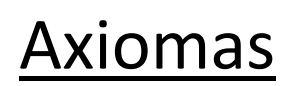

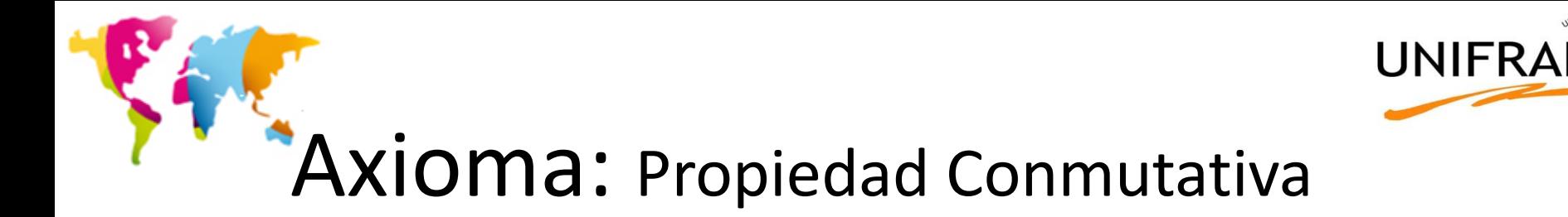

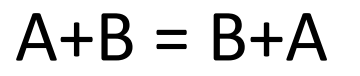

#### El orden en la OR no importa

$$
\begin{array}{c}\nA \\
B\n\end{array}
$$

 $AB = BA$ 

El orden en la AND no importa

$$
A \longrightarrow A B \equiv \frac{B}{A} \longrightarrow B A
$$

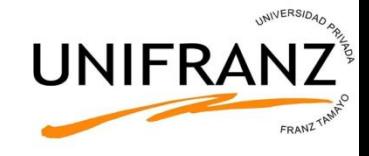

Axioma: Propiedad asociativa

$$
A + (B + C) = (A + B) + C
$$

Agrupar variables en la OR no importa

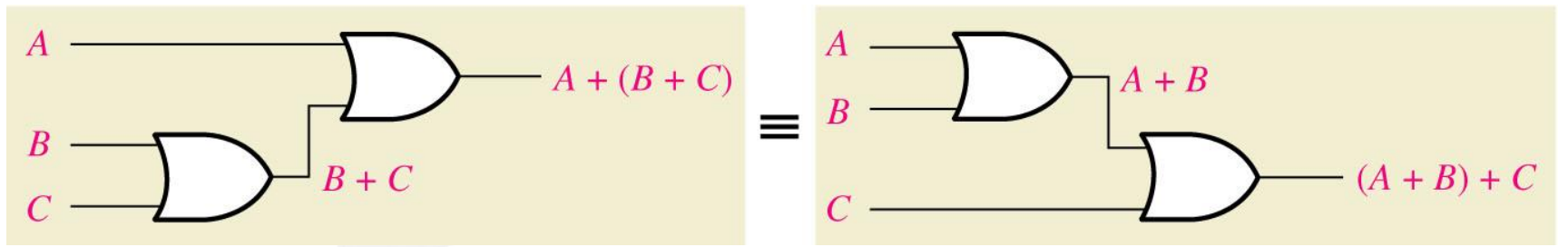

$$
A (B C) = (A B) C
$$

Agrupar variables en la AND no importa

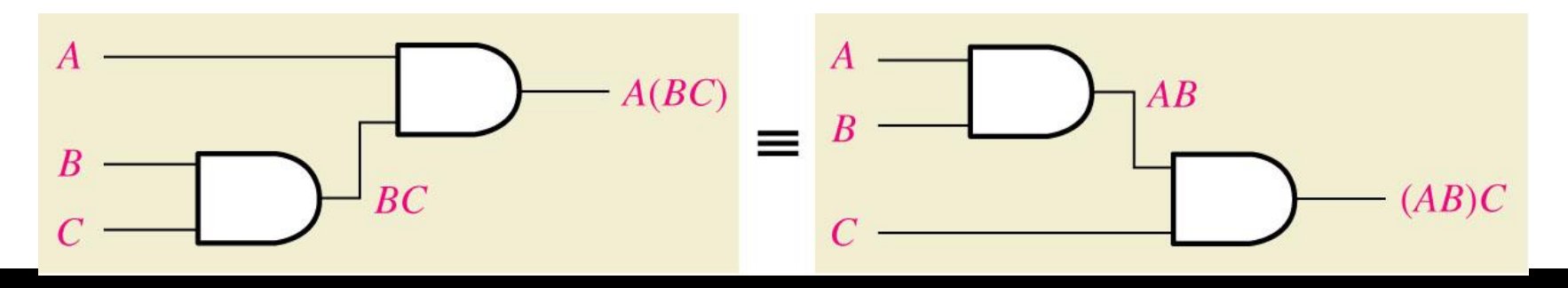

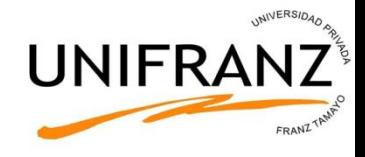

# Axioma: Propiedad distributiva I

#### $A(B+C) = AB + AC$

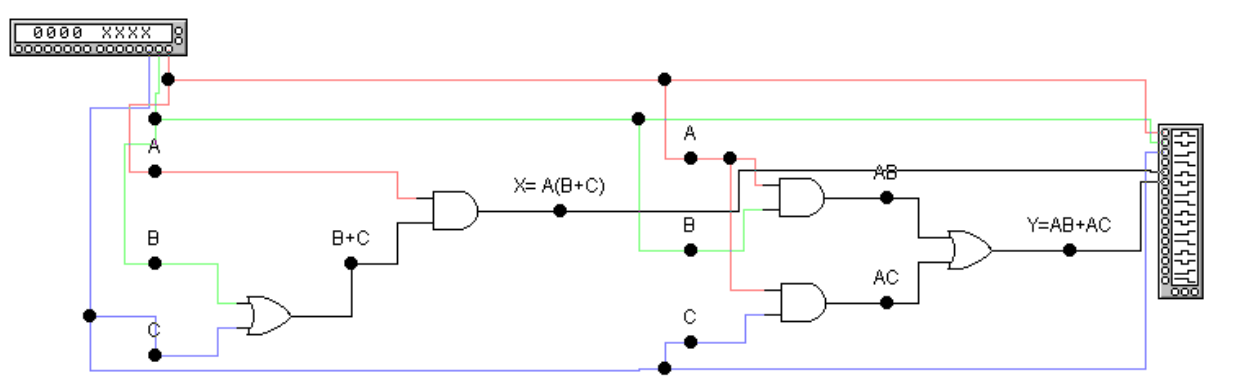

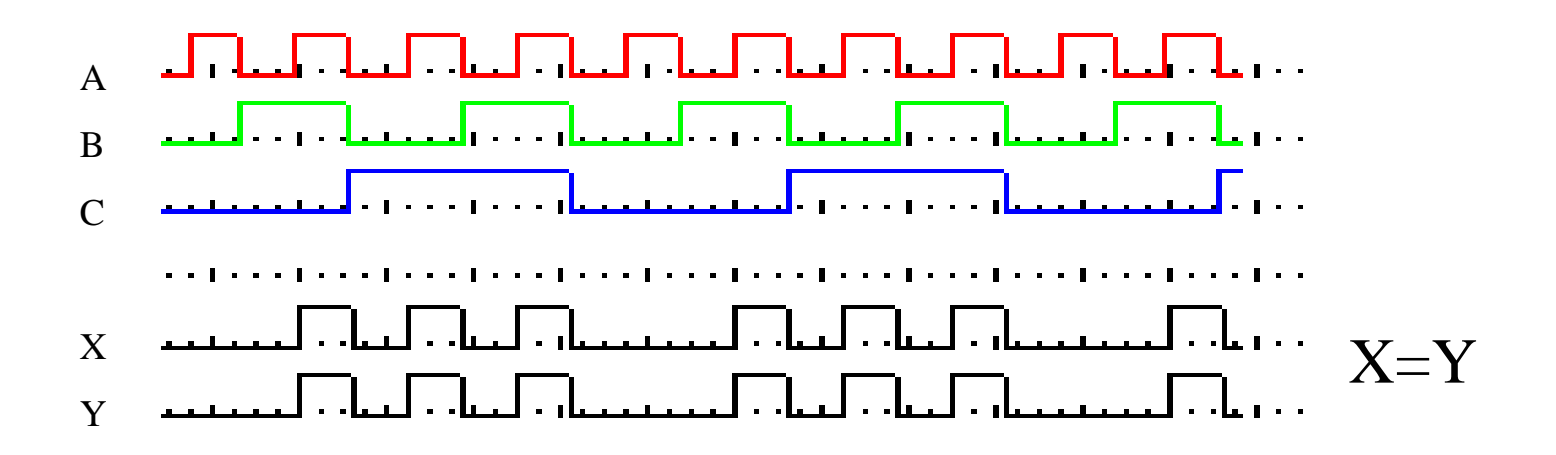

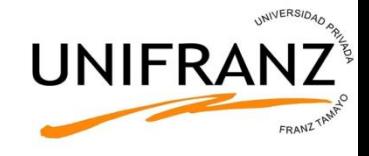

### Axioma: Propiedad distributiva II

### $A+BC = (A+B)(A+C)$

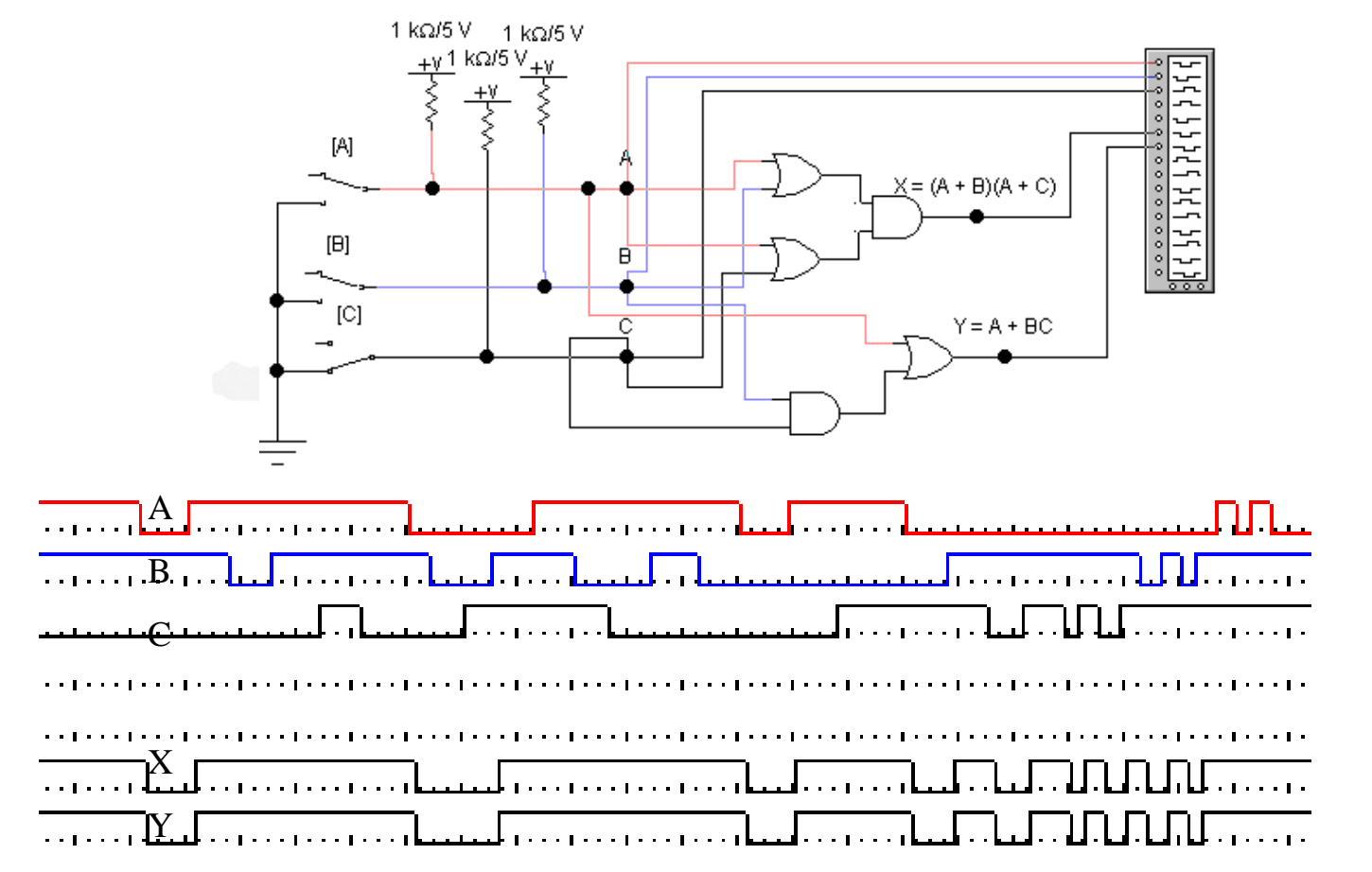

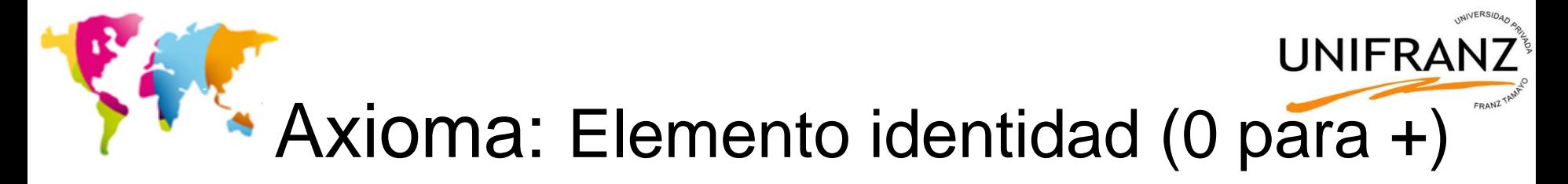

#### **A+0=A**

#### Hacer una operación OR con 0 no cambia nada.

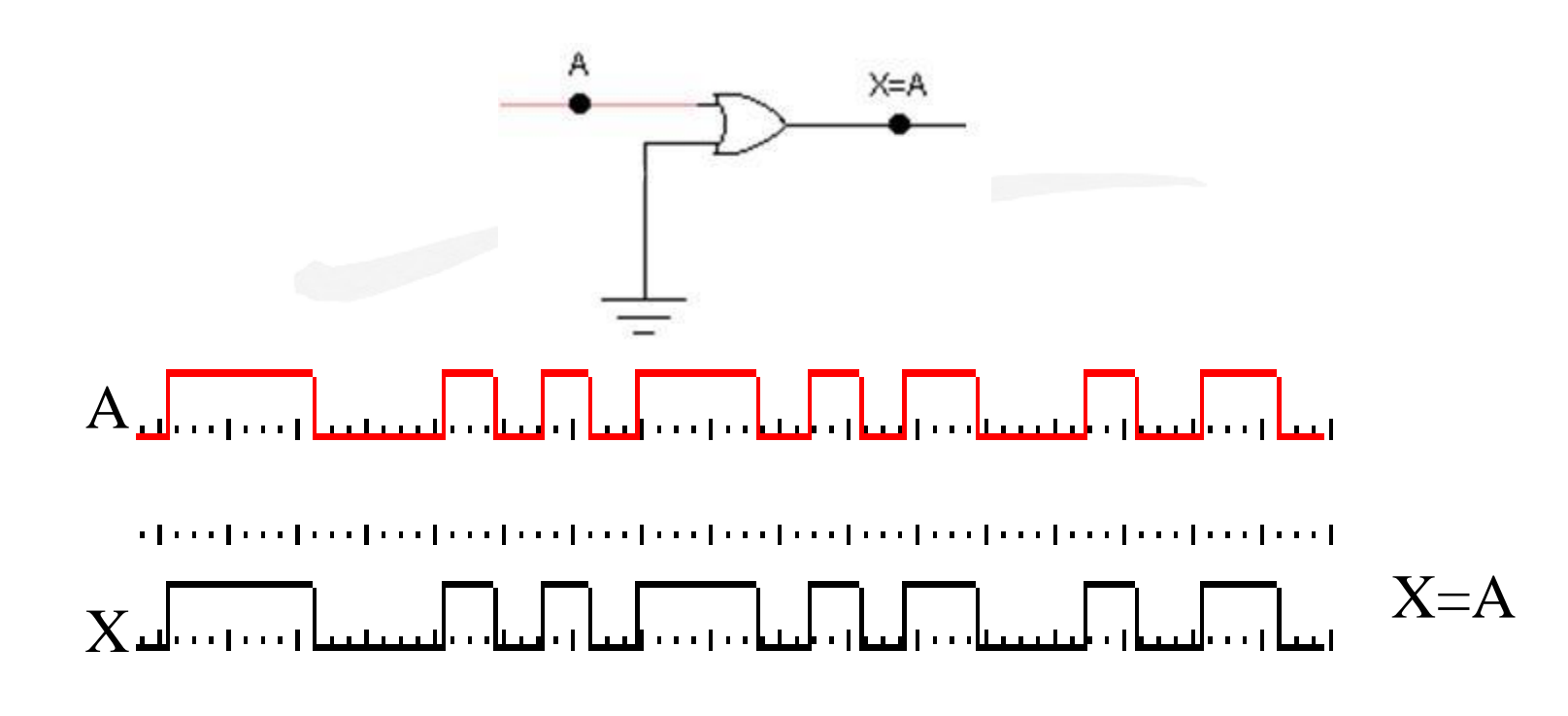

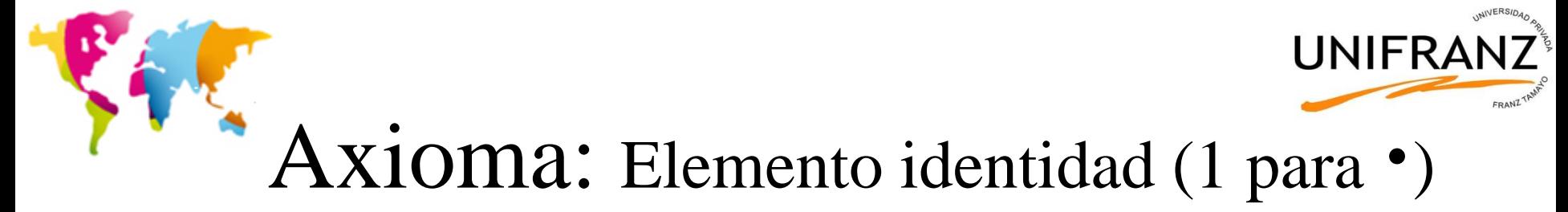

**A·1=A**

#### Hacer una operación AND con 1 no cambia nada

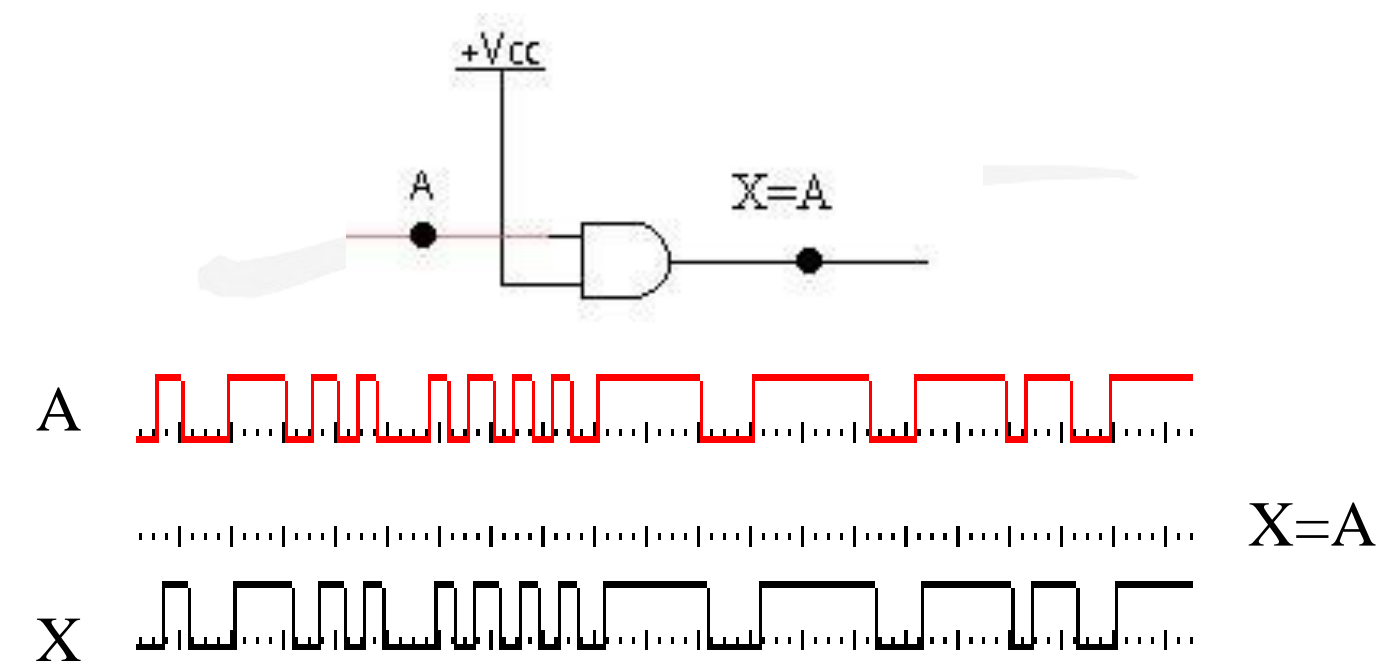

# Axioma: Elemento complemento

 $A+A = 1$ 

**UNIFRA** 

### O bien A o  $\overline{A}$  serán 1, luego la salida será 1

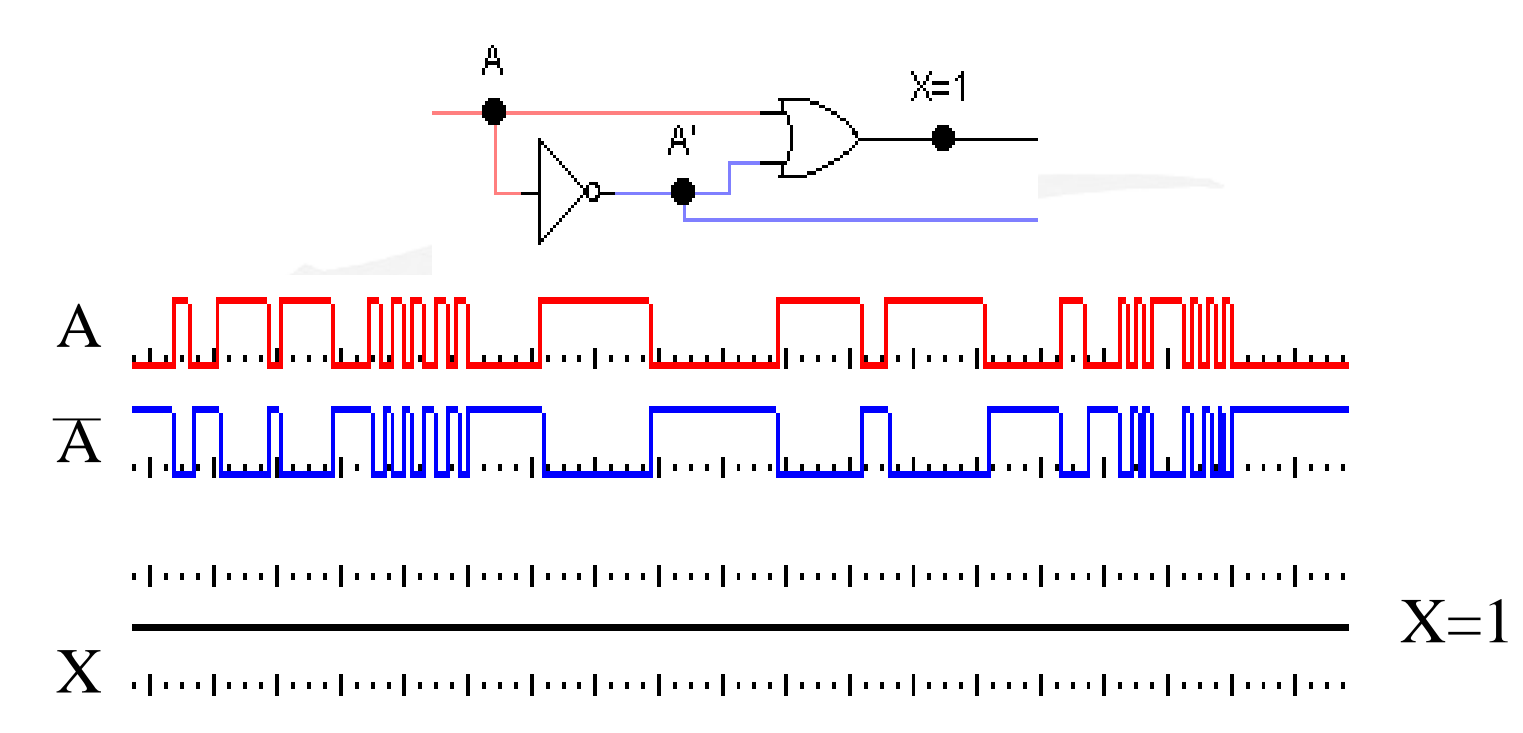

# Axioma: Elemento complemento

UNIFRA

 $A \cdot \overline{A} = 0$ 

### Bien A o A son 0 luego la salida será 0.

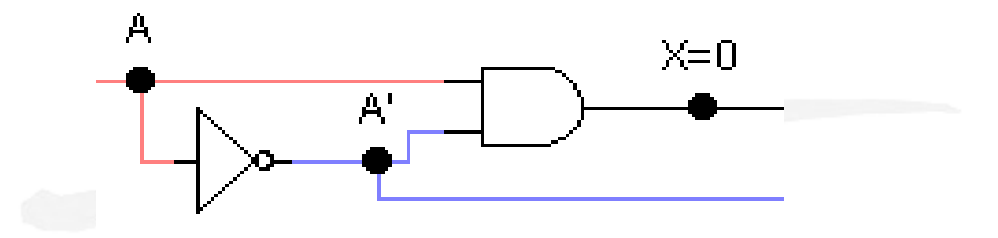

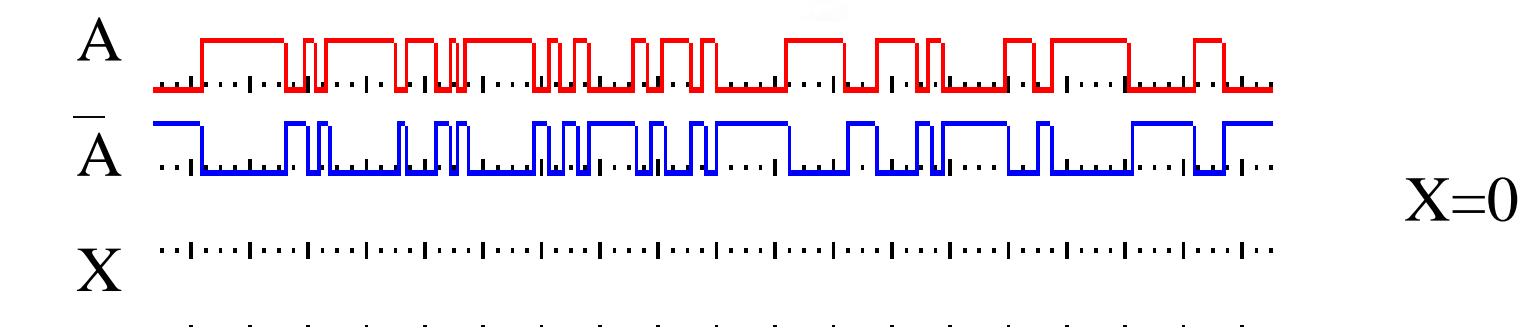

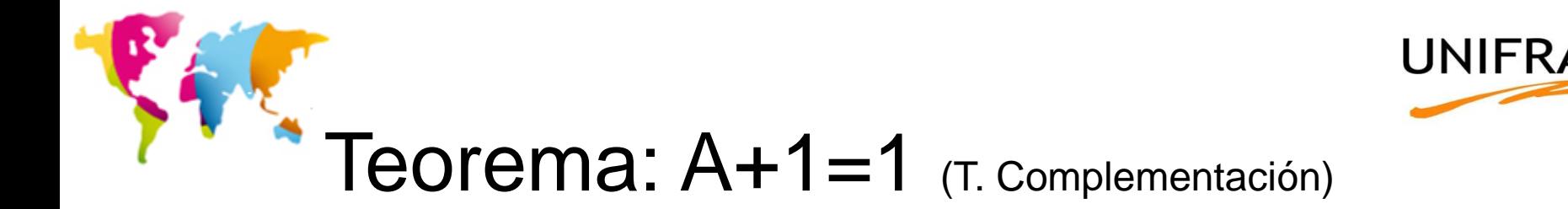

### Hacer una operación OR con 1 da siempre 1.

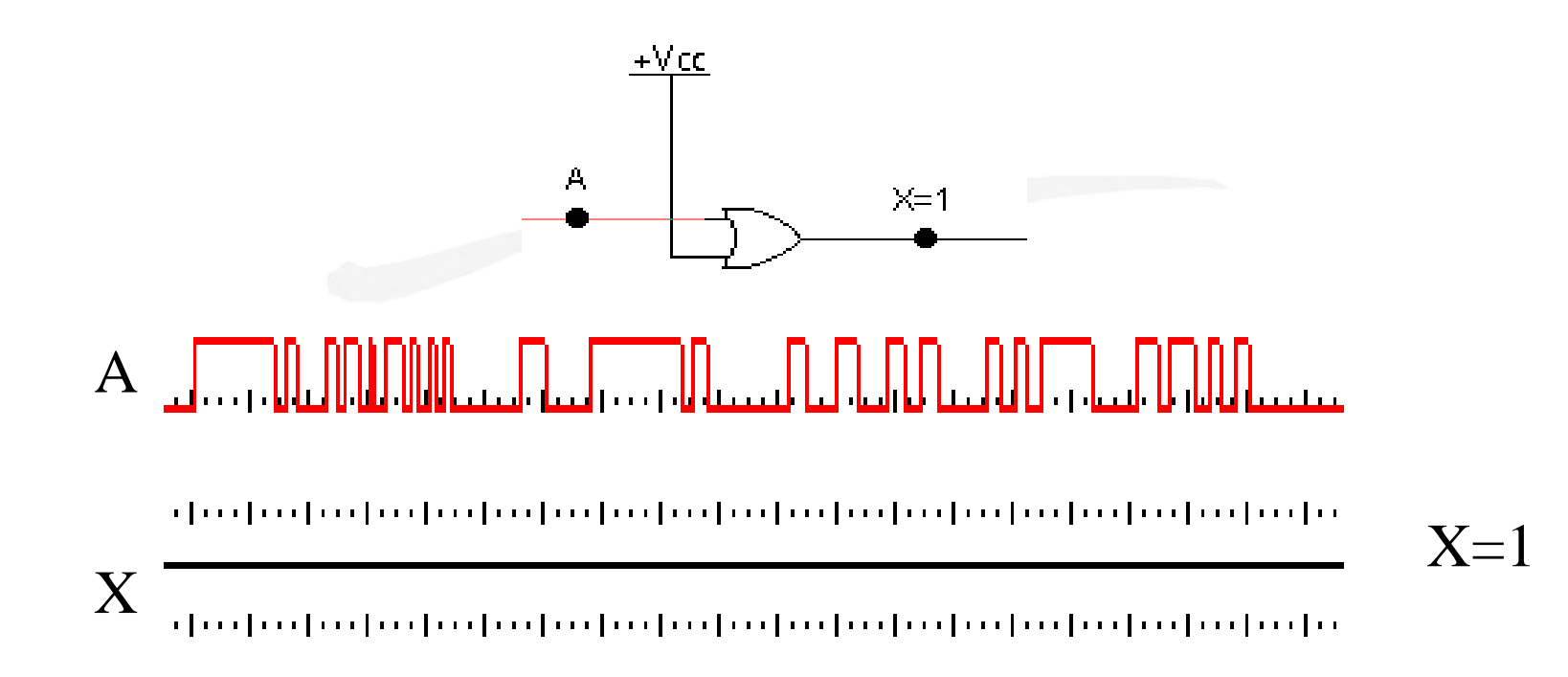

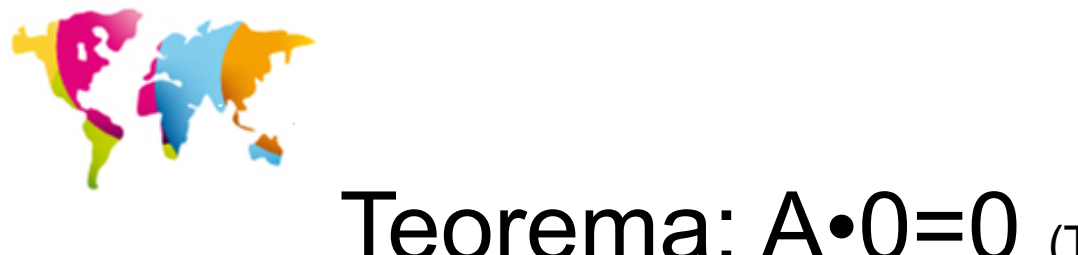

 $\mathbf{X}$ 

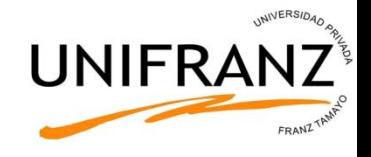

### **Teorema:**  $A \cdot 0 = 0$  (T. Complementación)

### Hacer una operación AND con 0 siempre da 0

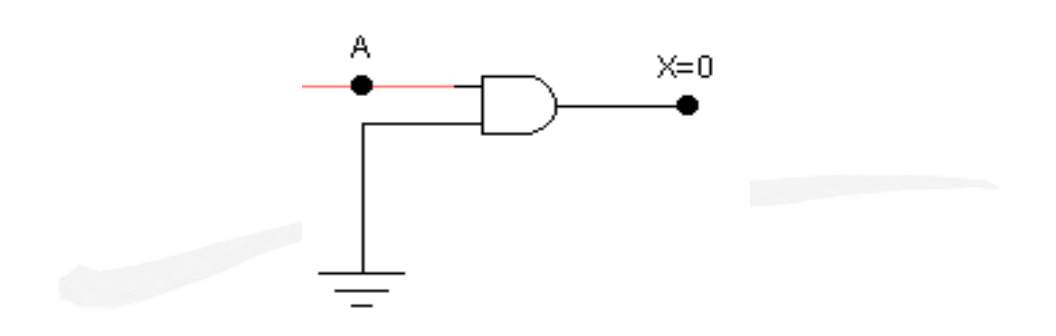

#### $\bf{A}$

 $X=0$ 

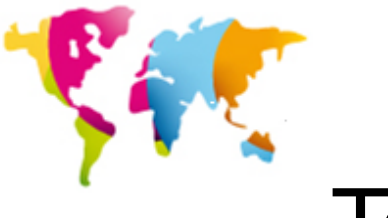

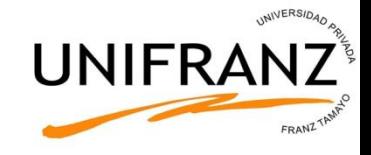

# **Teorema:**  $A+A = A$  (T. Idempotencia)

### Hacer una operación OR consigo mismo da el mismo resultado

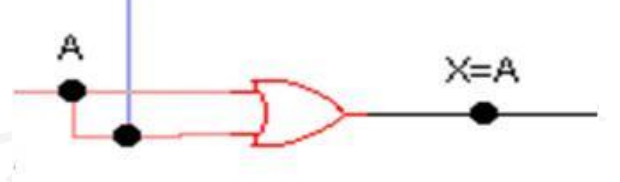

- $\mathbf{A}$
- $\overline{A}$

and and a comparative comparative adjacent and a collaborative comparative at a collaborative at a collaborative

 $A = A$ X

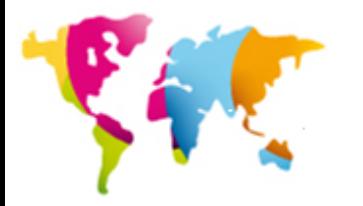

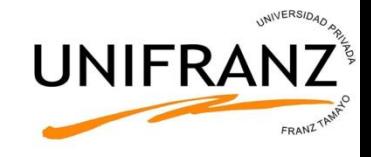

# **Teorema:**  $A \cdot A = A$  (T. Idempotencia)

### Hacer una operación AND consigo mismo da el mismo resultado

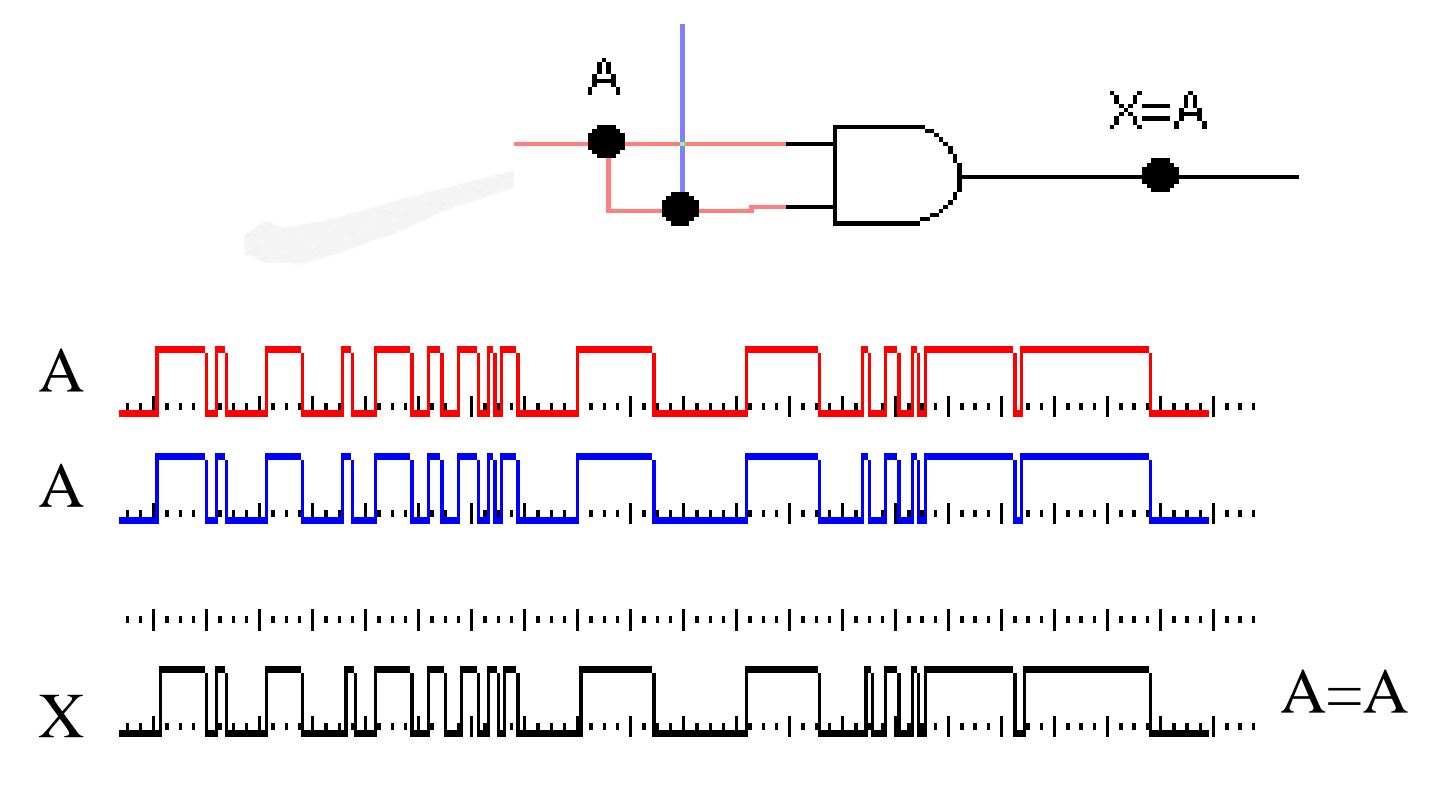

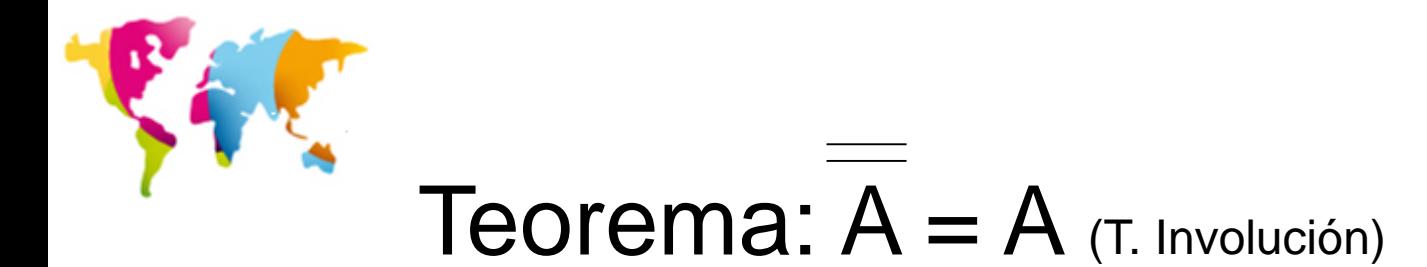

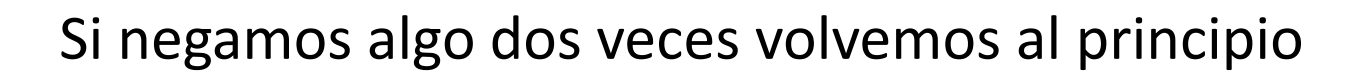

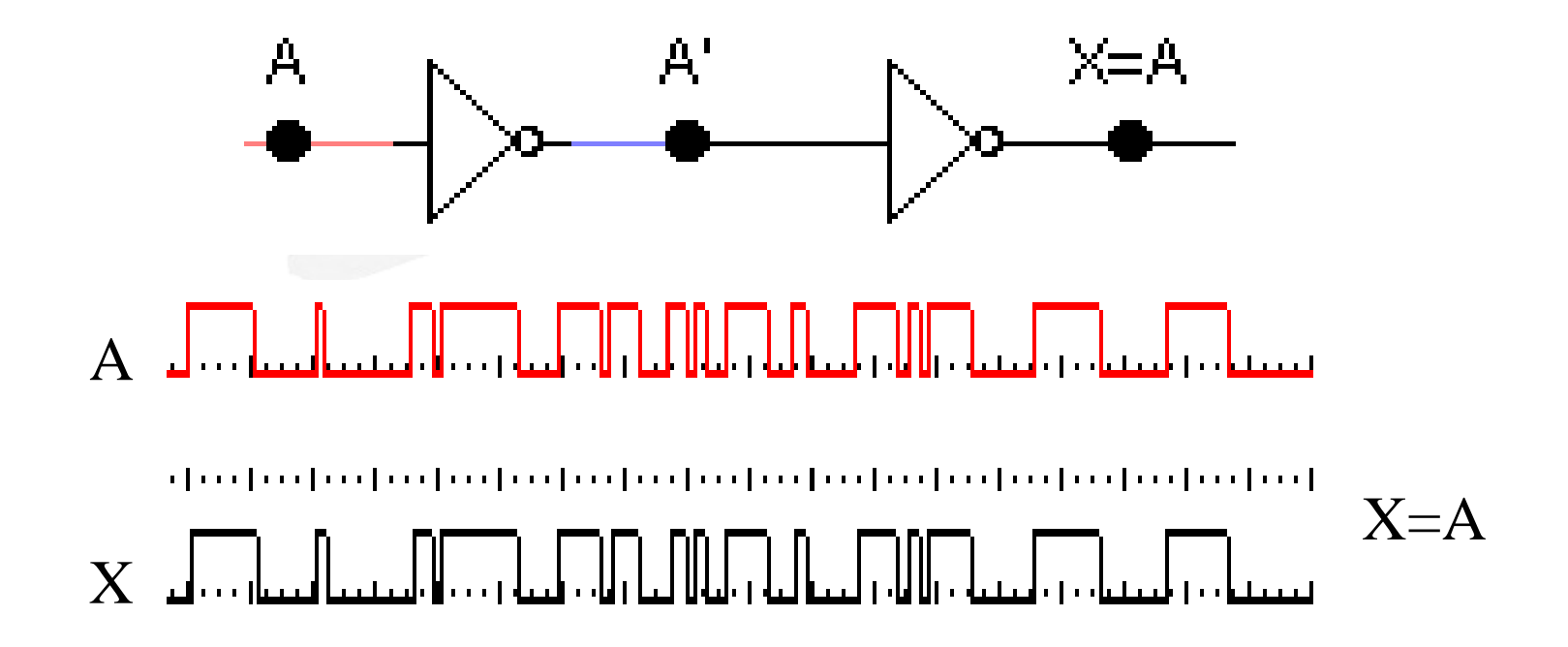

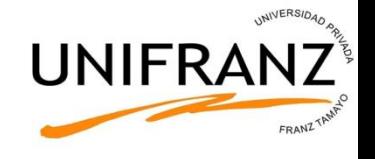

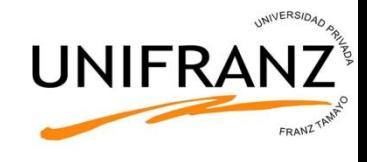

# Teorema:  $A + AB = A$

(T. Absorción I)

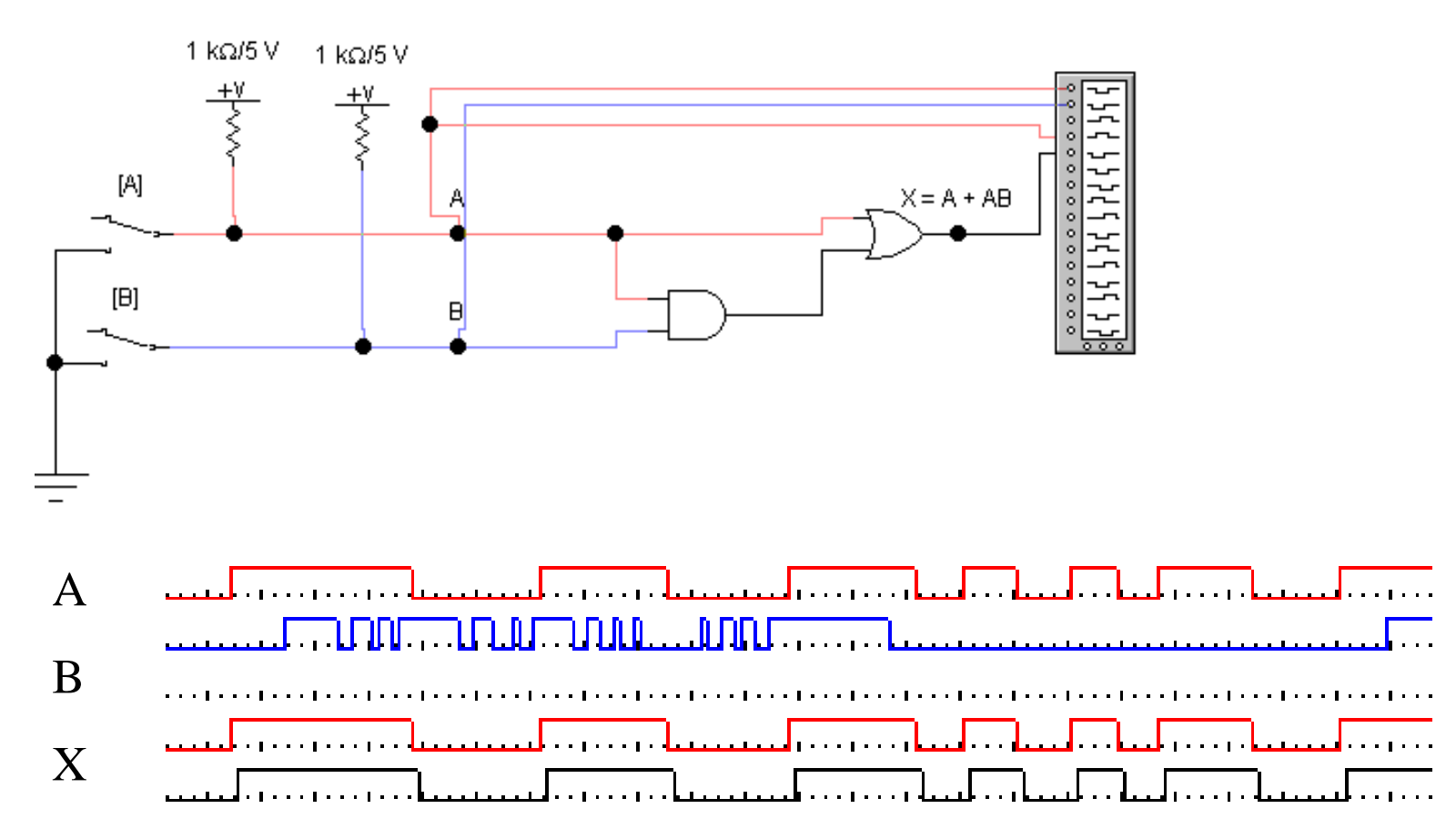

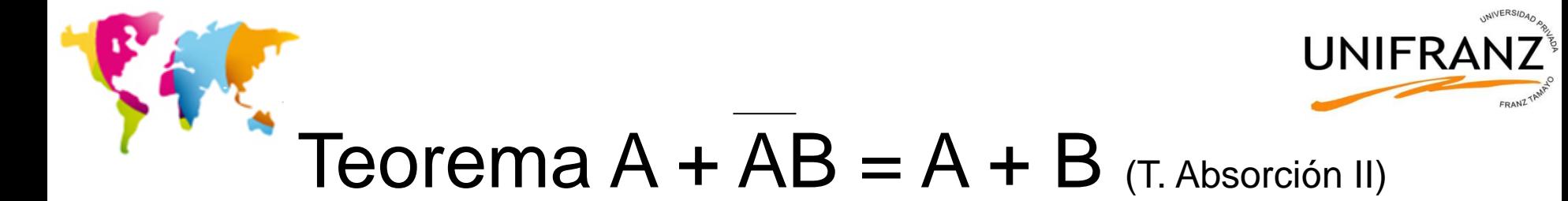

Si A es 1 la salida es 1 Si A es 0 la salida es B

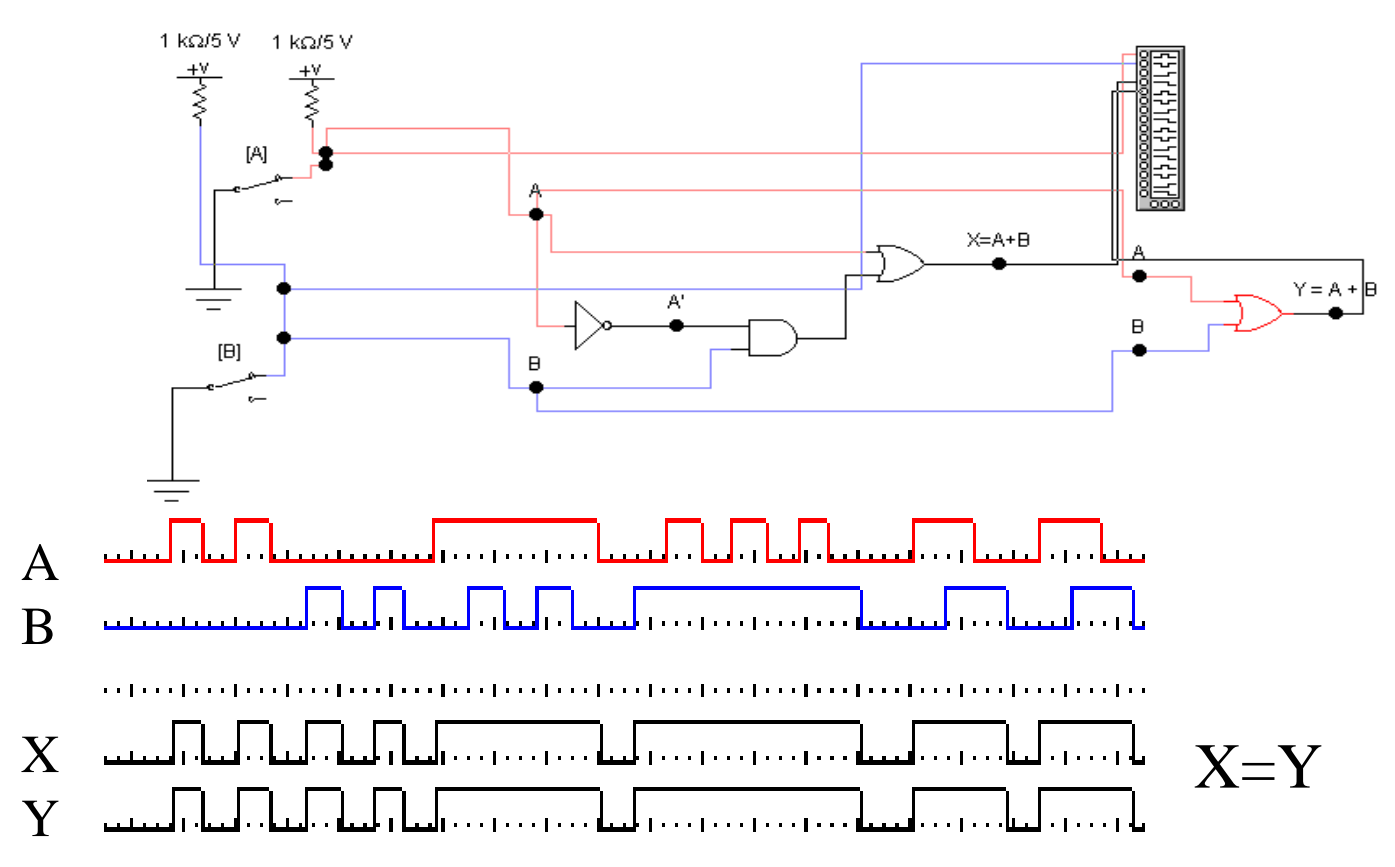

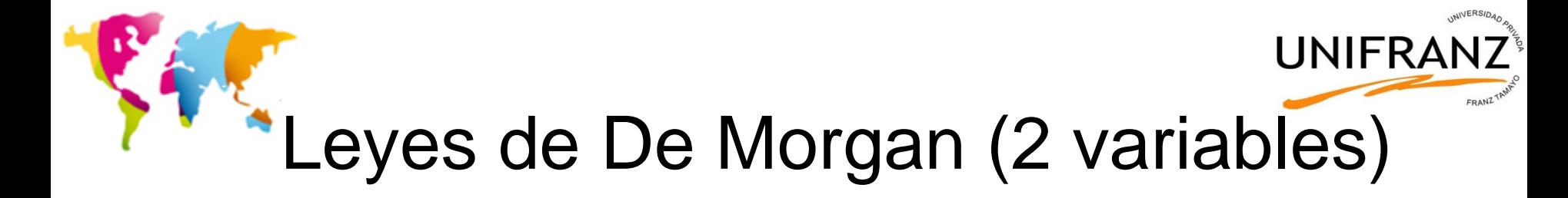

#### De Morgan ayuda a simplificar circuitos digitales usando NOR y NAND

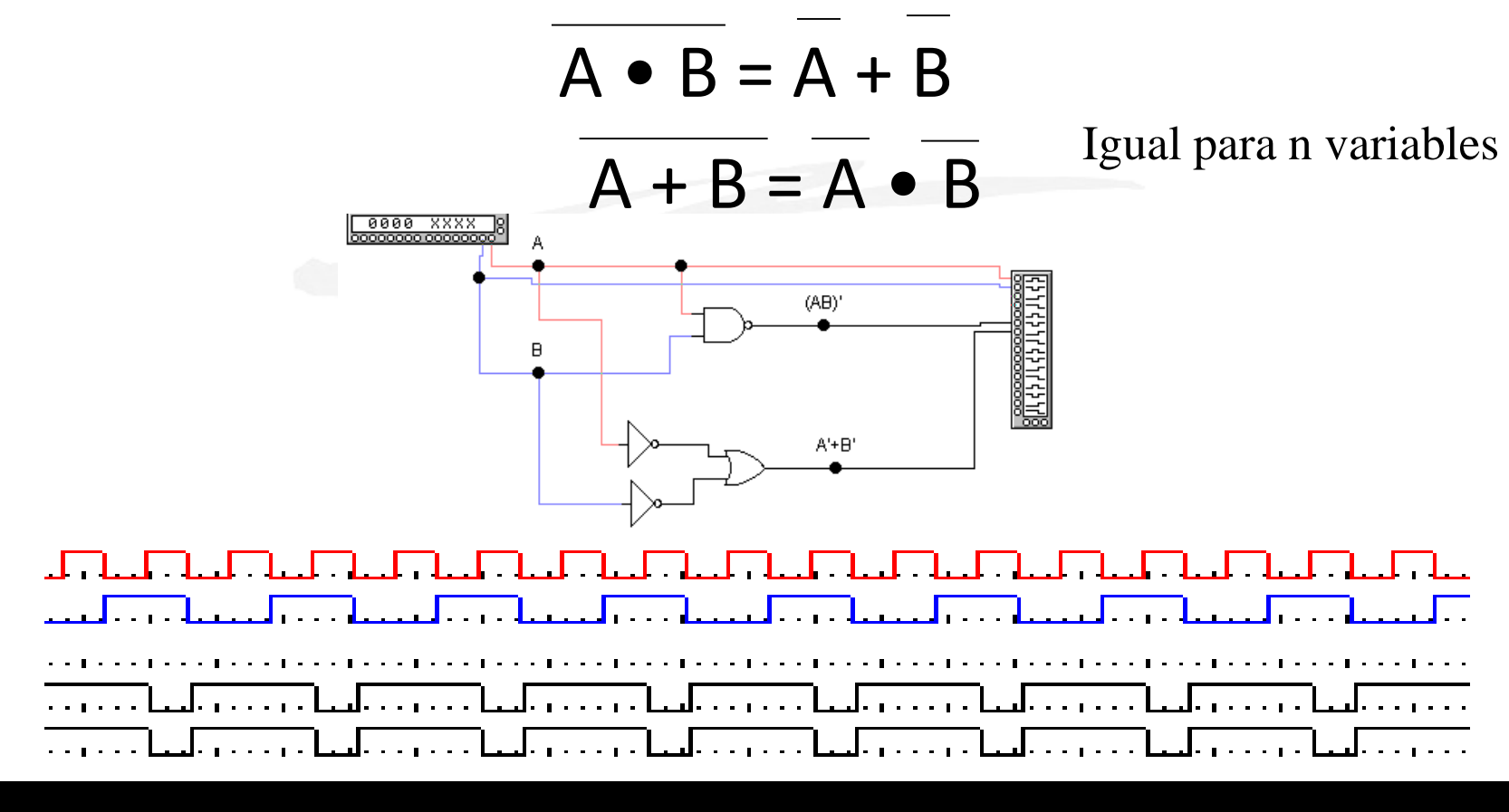

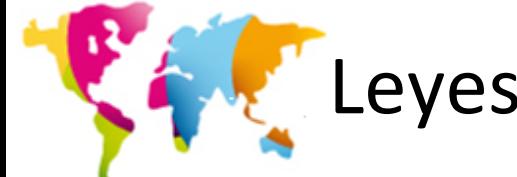

Leyes de De Morgan (más de 2 variables) UNIFRANZ

INVERSIDA

 $A + B + C + D = A \cdot B \cdot C \cdot D$ 

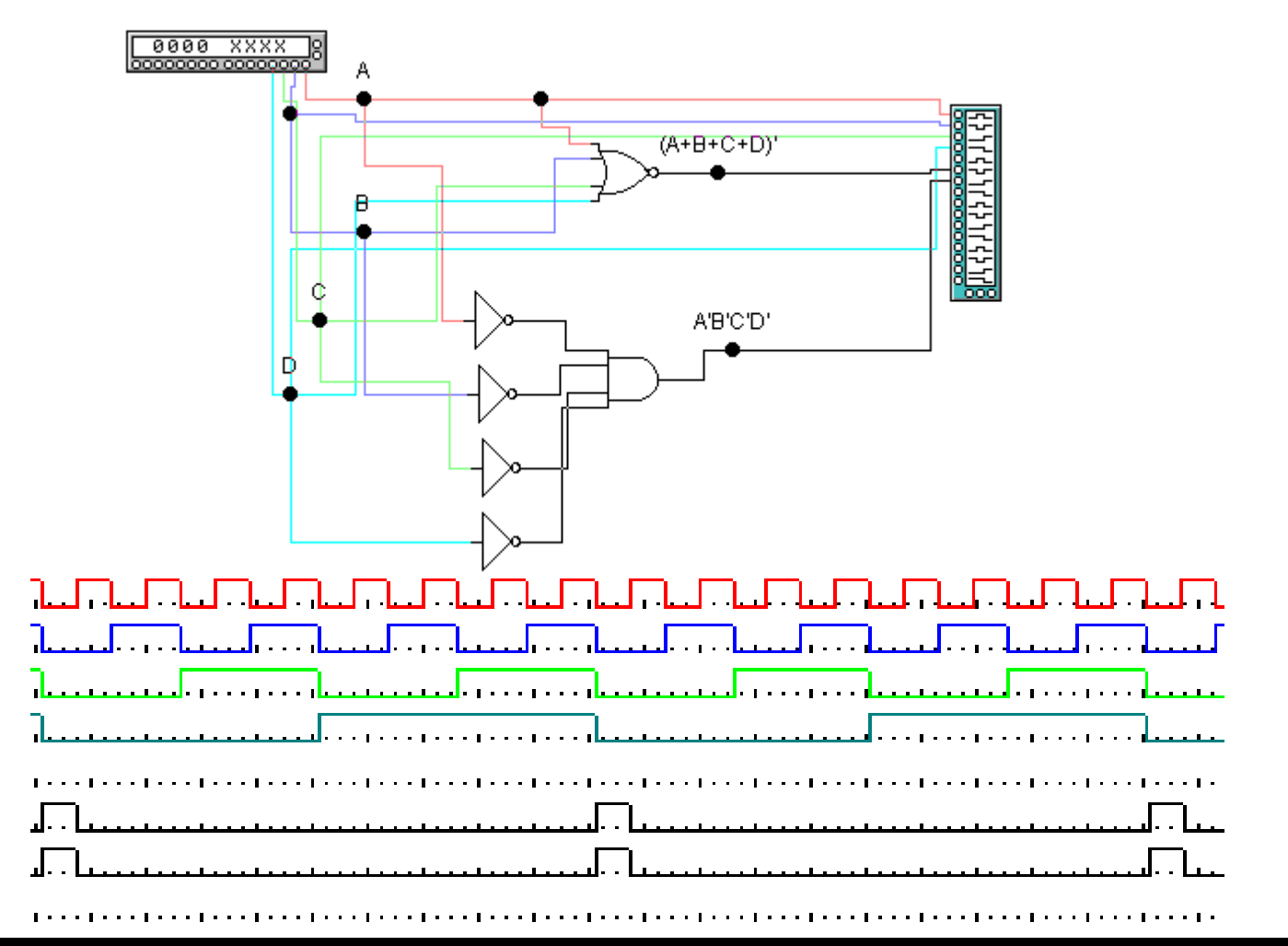

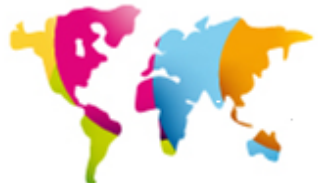

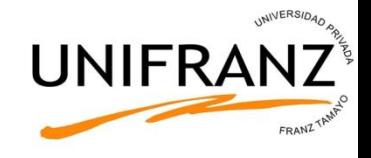

### Análisis Booleano de Funciones Lógicas

- El propósito de este apartado es obtener expresiones booleanas simplificadas a partir de un circuito
- Se examina puerta a puerta a partir de sus entradas
- Se simplifica usando las leyes y propiedades booleanas.

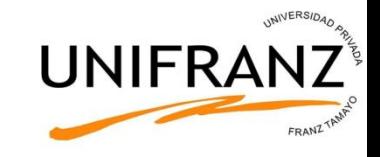

Cálculo de la expresión algebraica de salida (ejemplo 1)

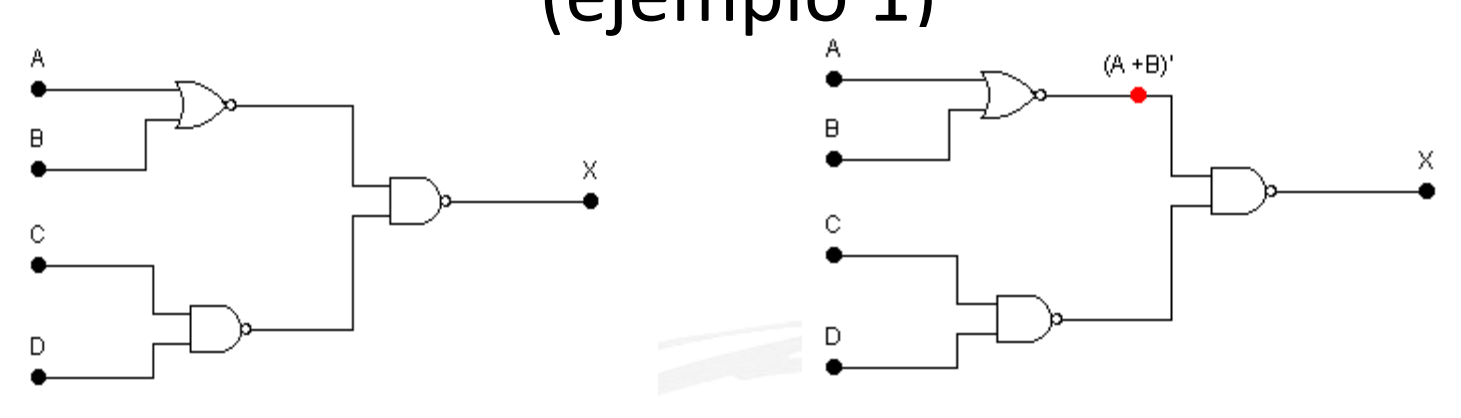

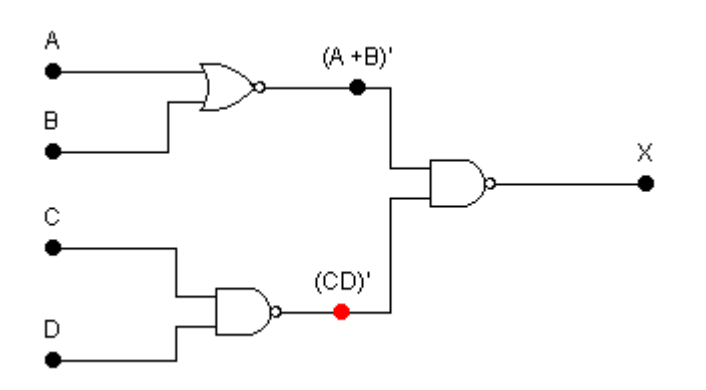

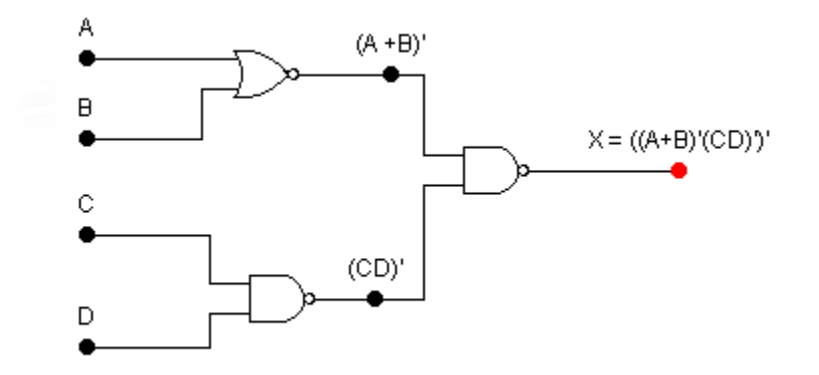

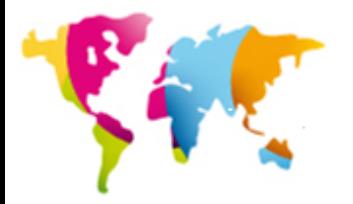

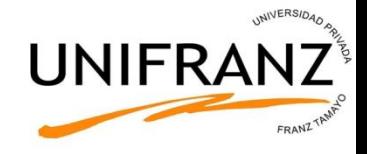

#### $(A + B) (CD) = (A + B) + (CD) = A + B + CD$

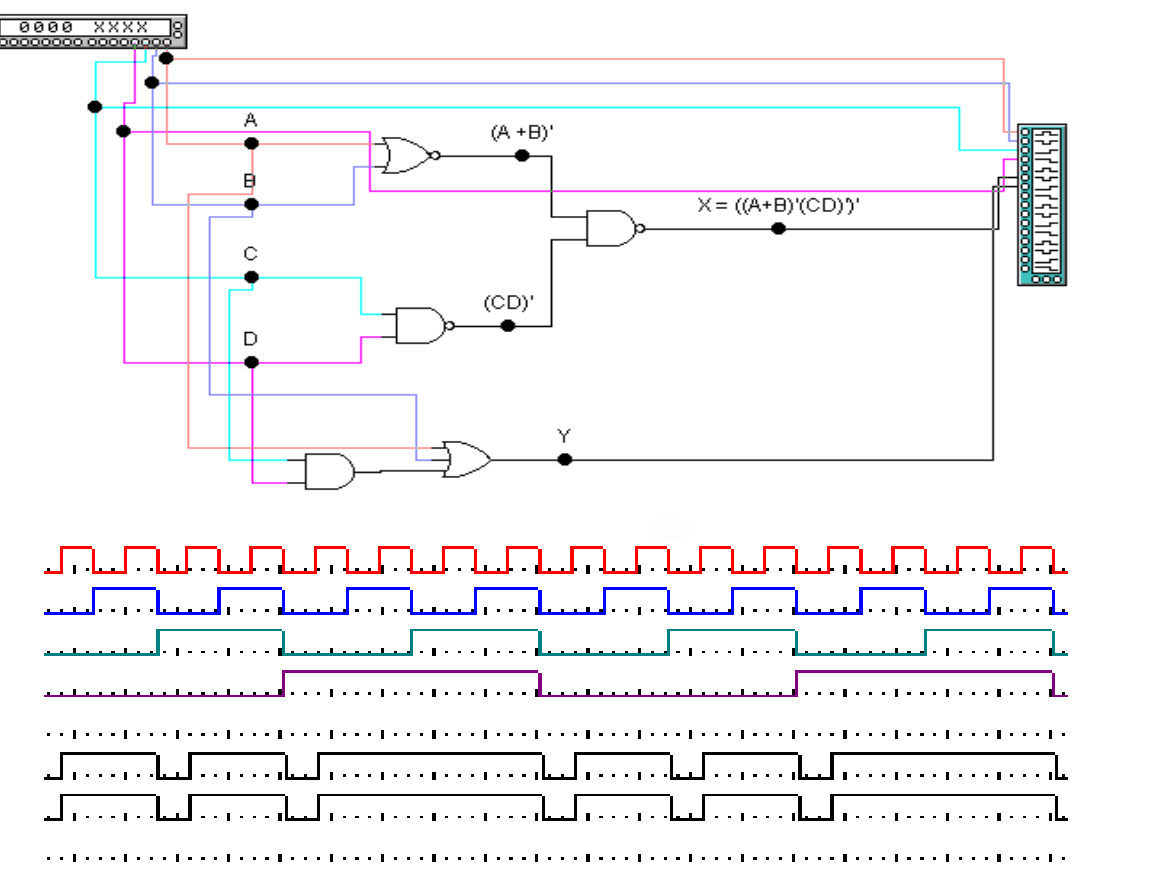

X e Y son iguales

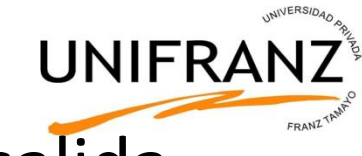

### Cálculo de la expresión algebraica de salida (ejemplo 2)

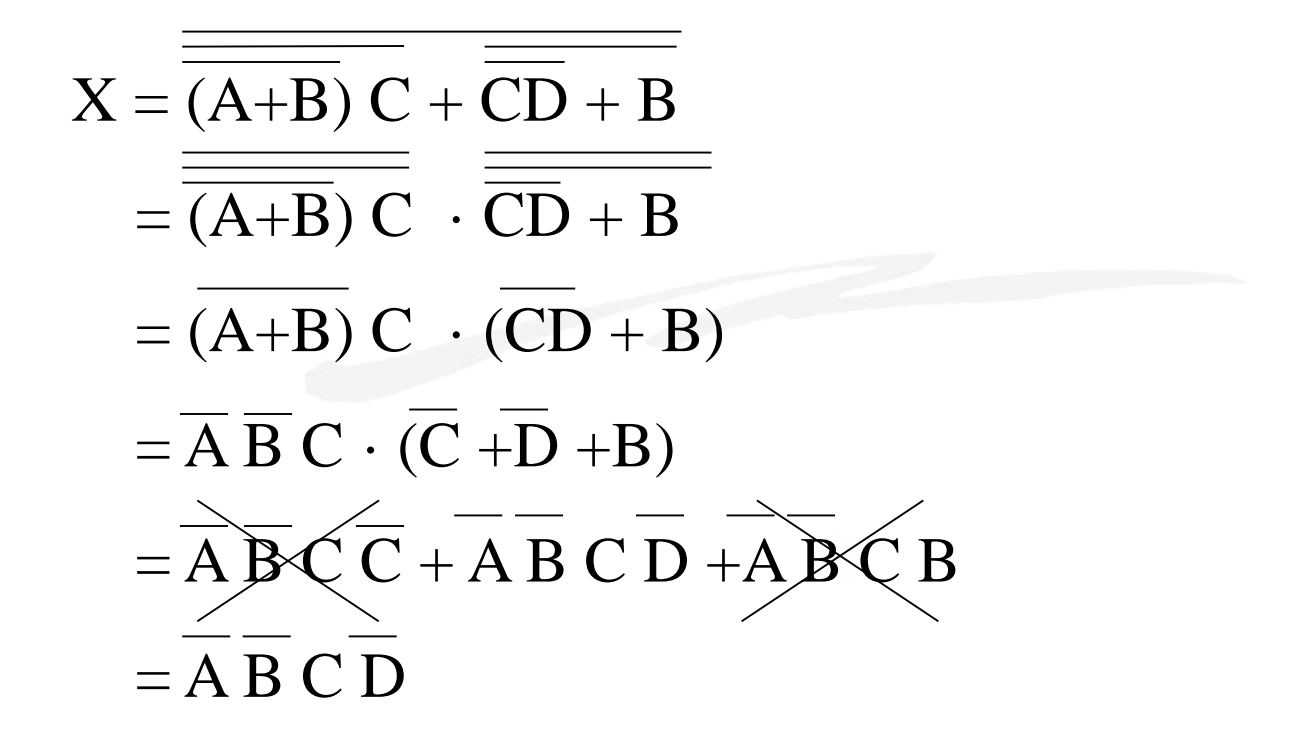

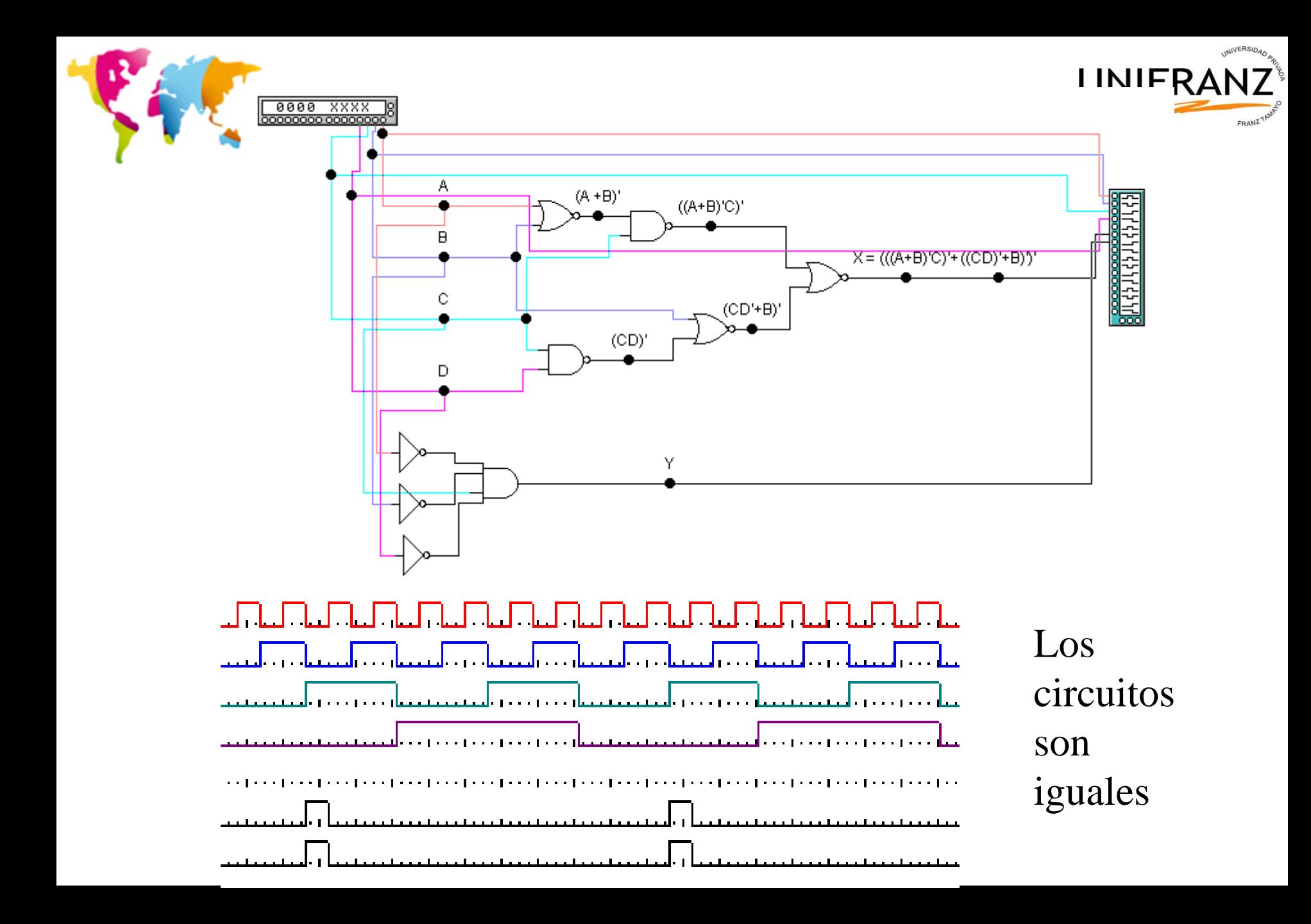

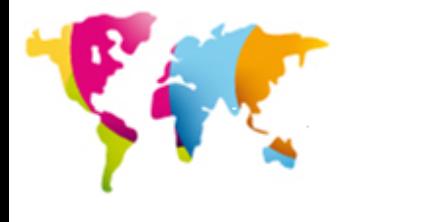

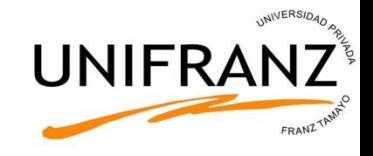

Ejemplo 3

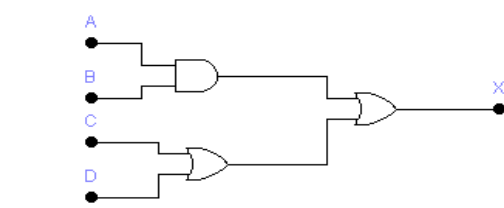

Puerta a puerta a partir de sus entradas

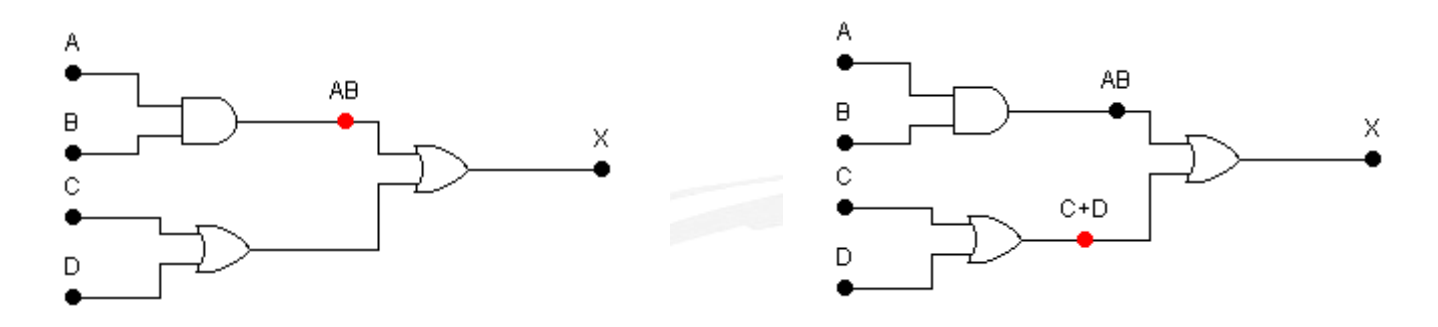

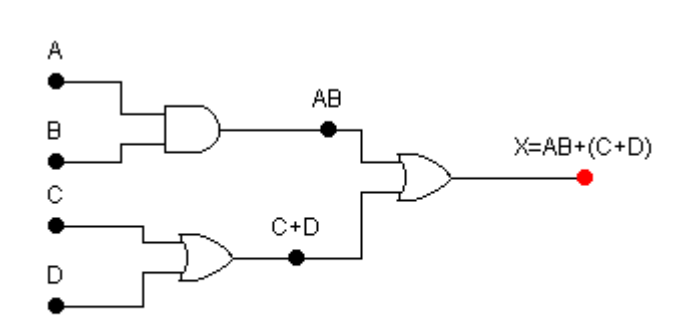

 $X=AB+(C+D)$  $X=AB+C+D$ 

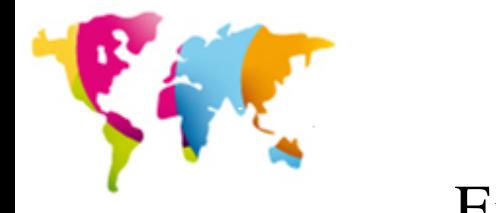

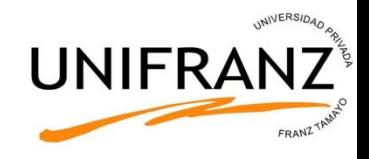

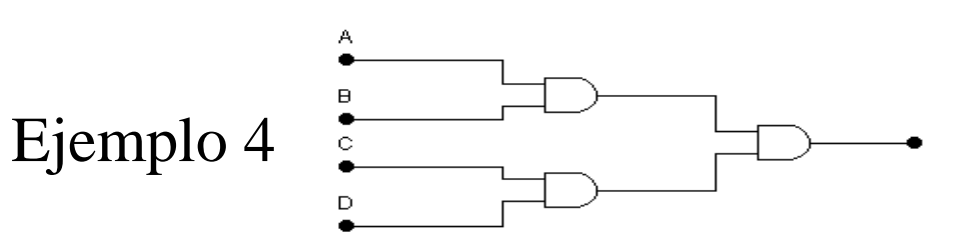

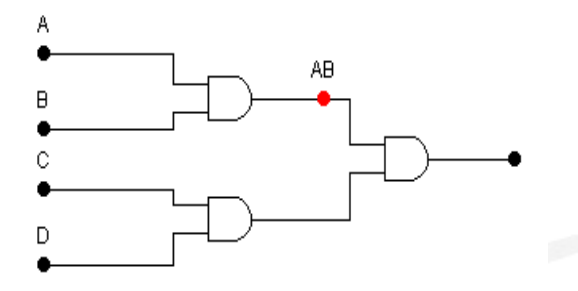

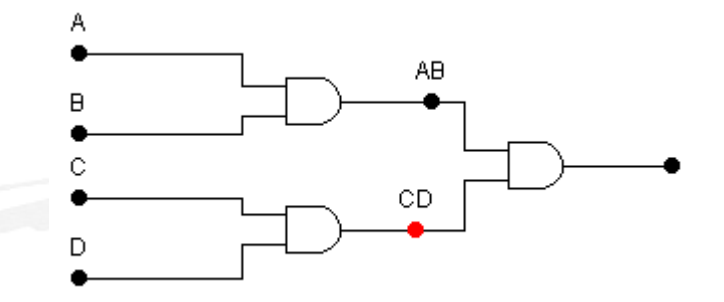

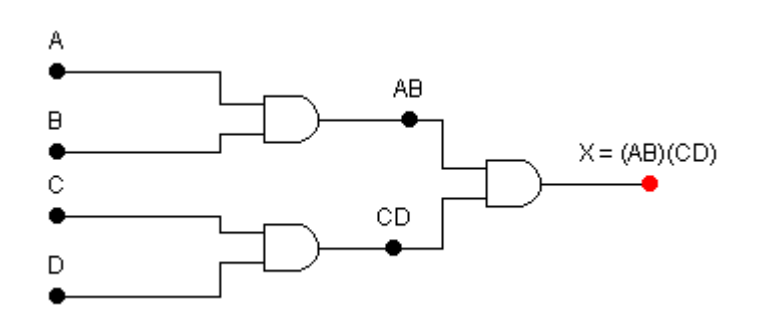

- $X = (AB)(CD)$
- $X = ABCD$

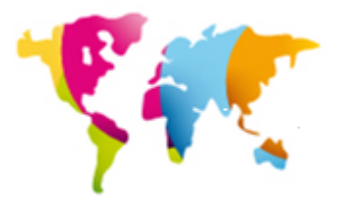

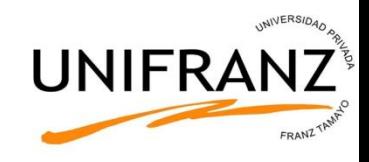

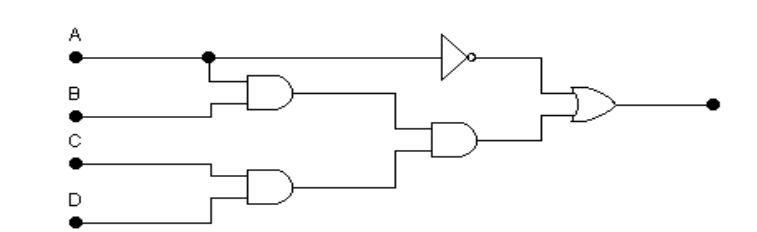

Ejemplo 5

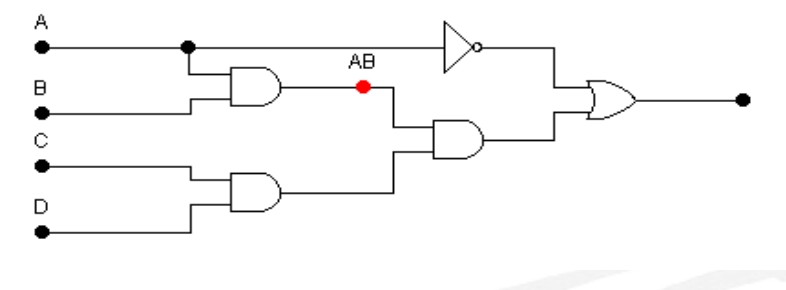

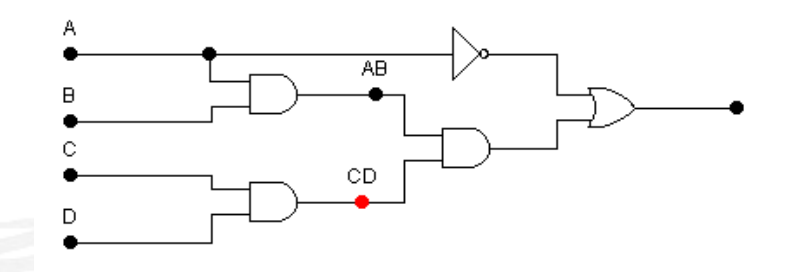

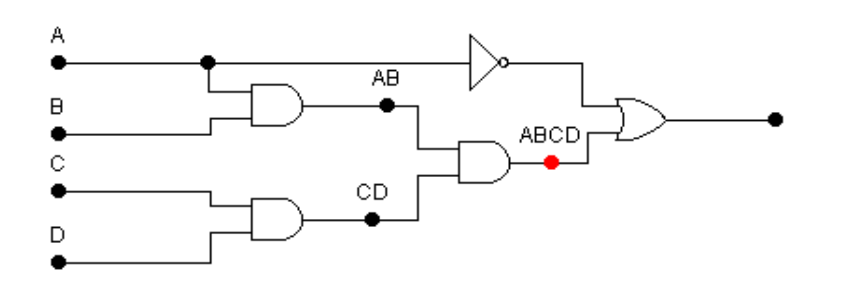

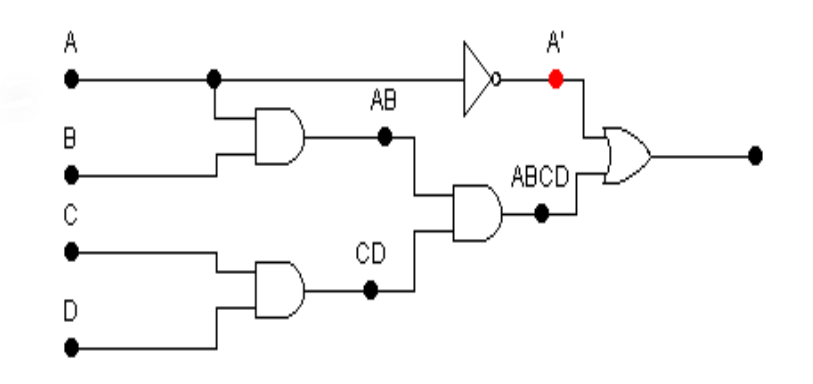

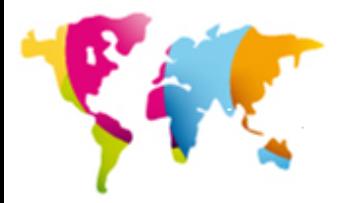

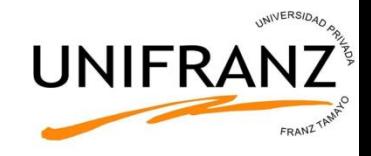

 $X = ABCD + A$ Simplificando:  $X = A + BCD$ 

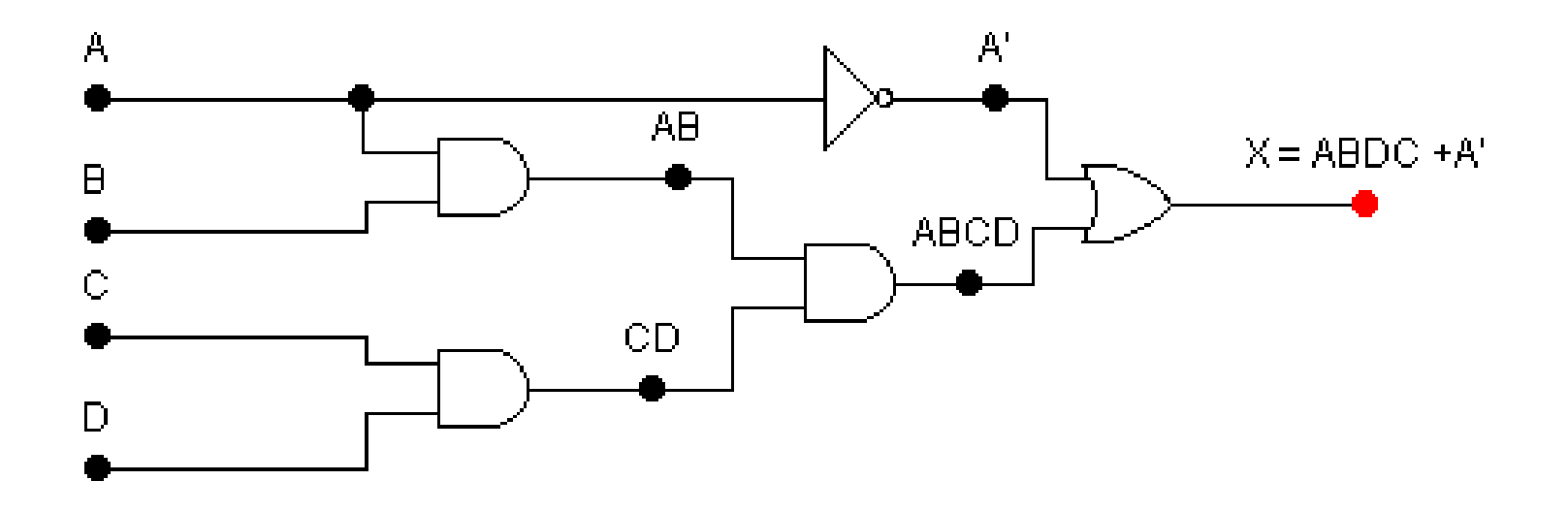

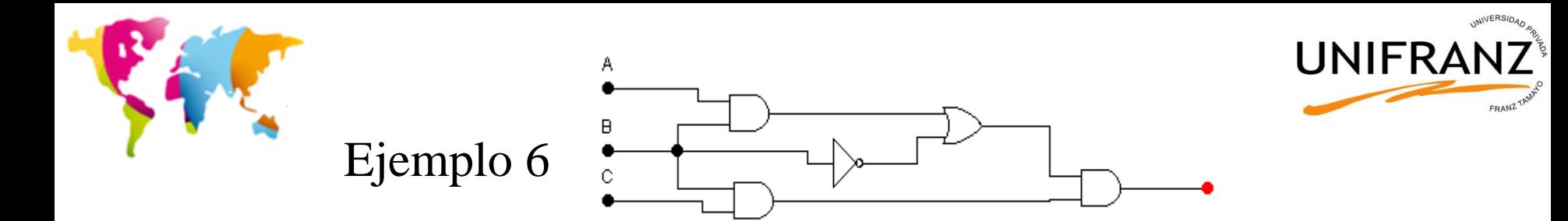

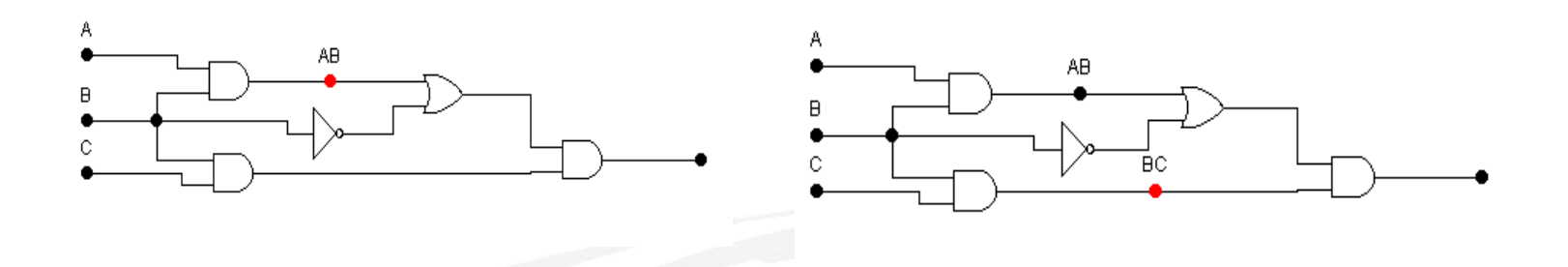

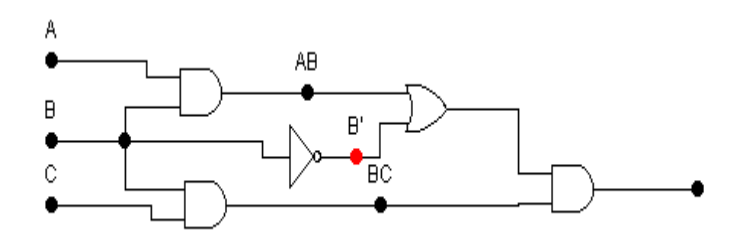

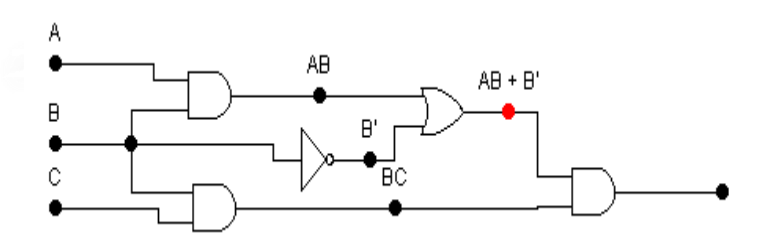

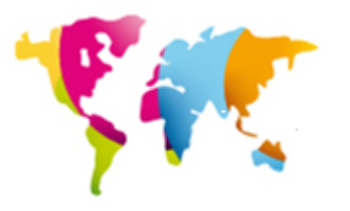

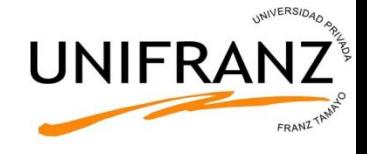

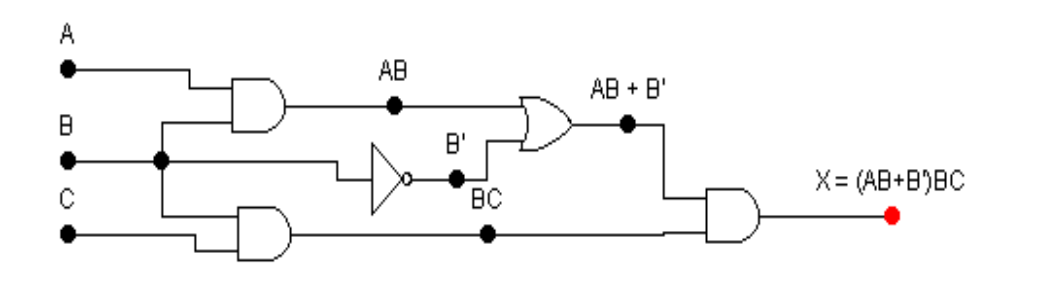

En la siguiente transparencia se ve cómo las dos cosas son lo mismo

 $X = (AB + \overline{B})BC$ 

Usando la propiedad distributiva:

 $X = ABBC + BBC$ 

- $X = ABC + \overline{B}BC$
- $X = ABC + 0 \cdot C$
- $X = ABC + 0$

 $X = ABC$ 

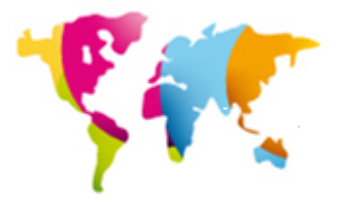

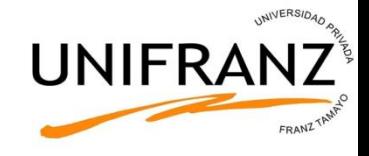

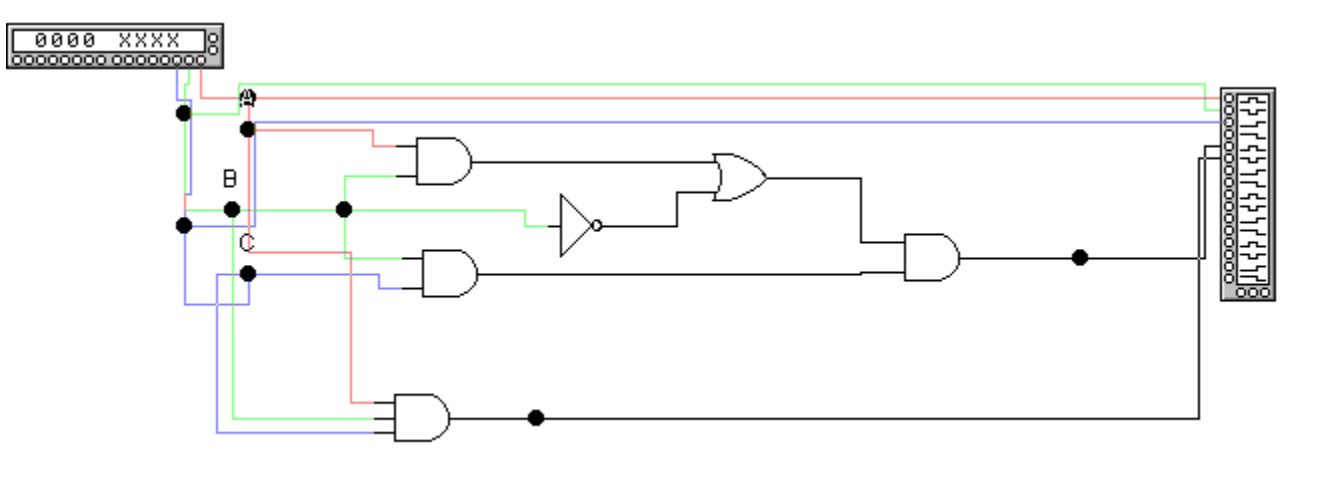

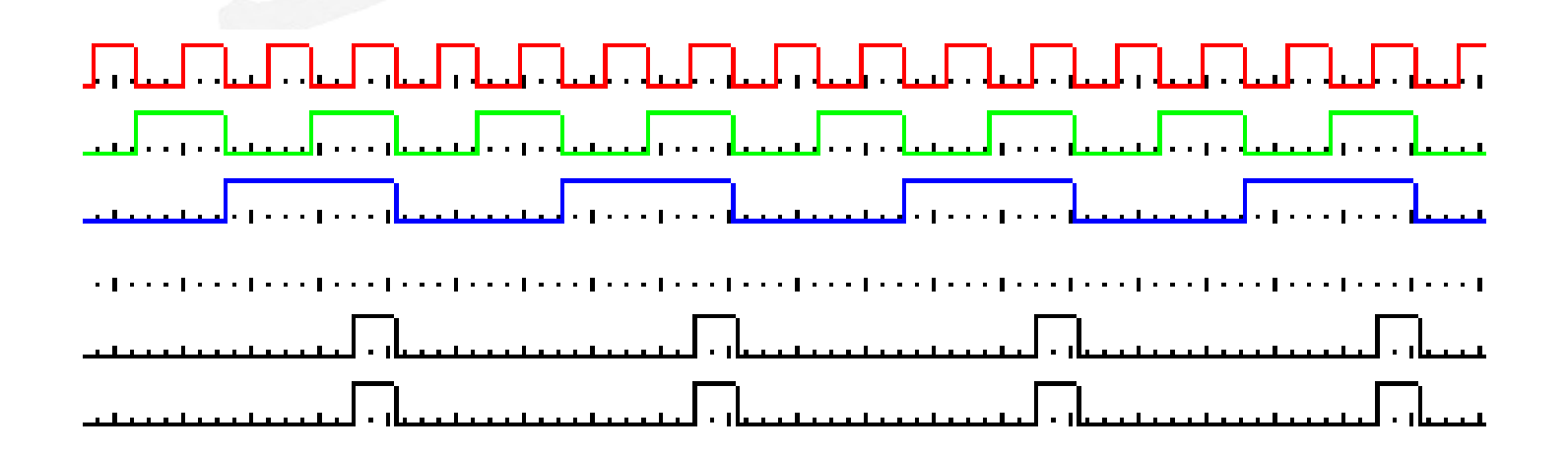

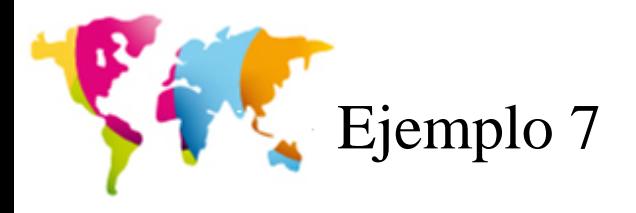

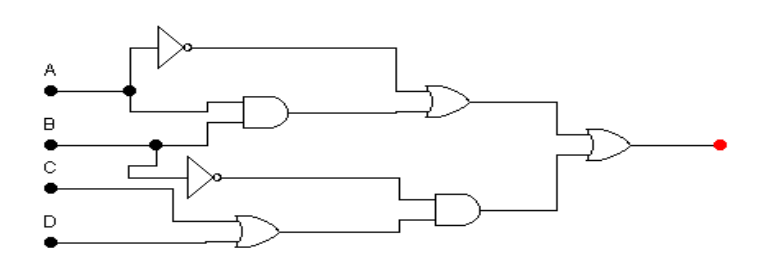

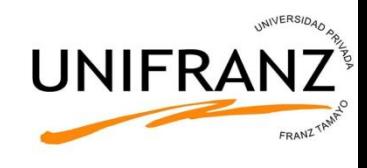

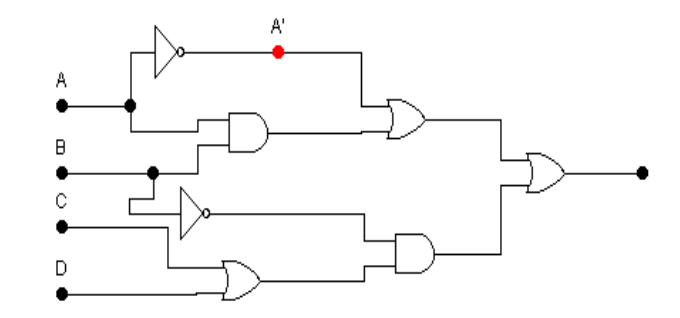

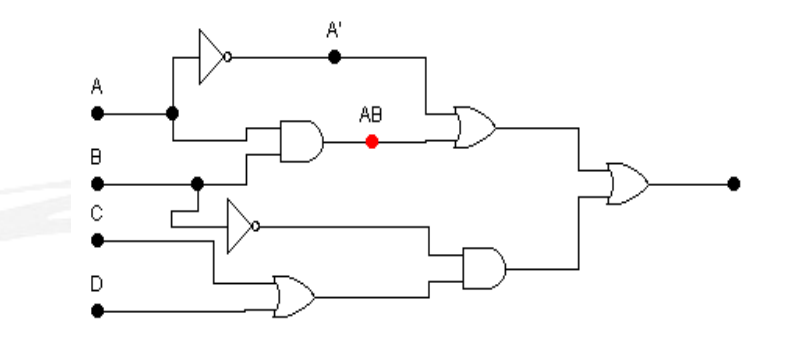

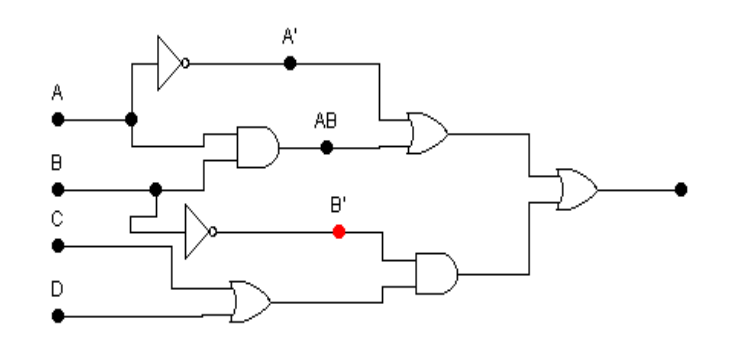

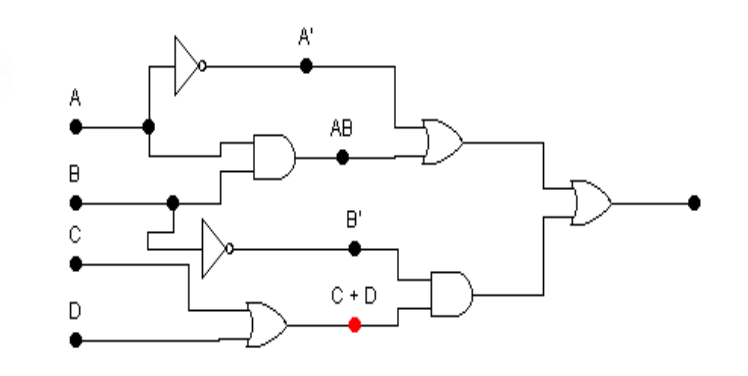

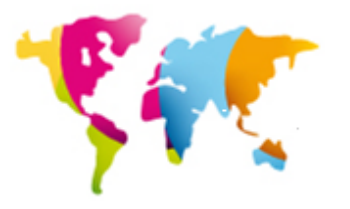

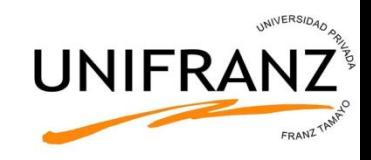

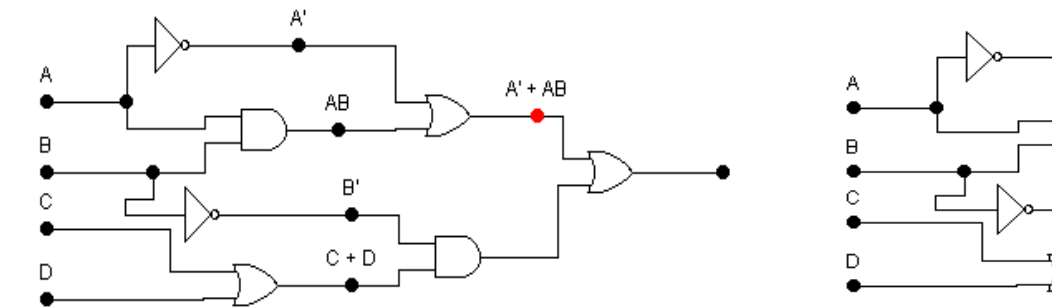

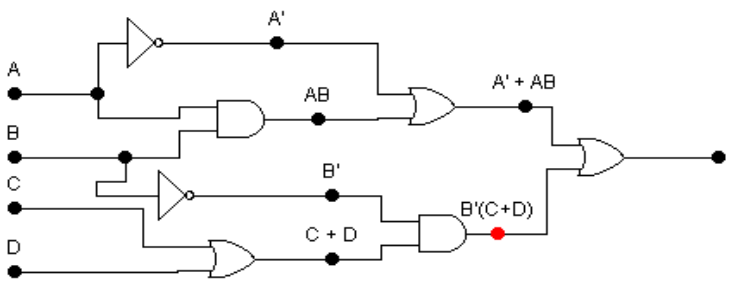

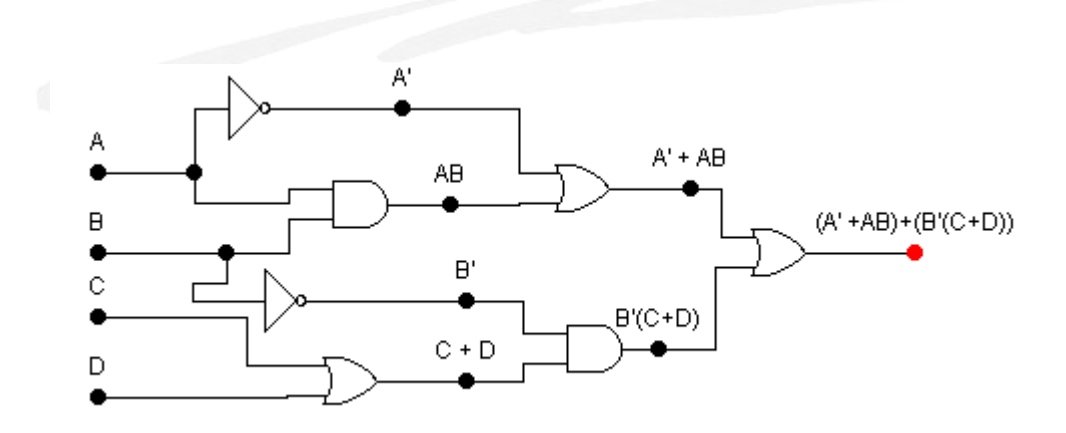

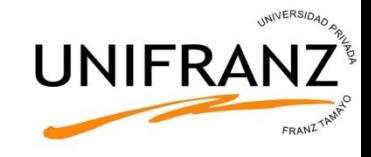

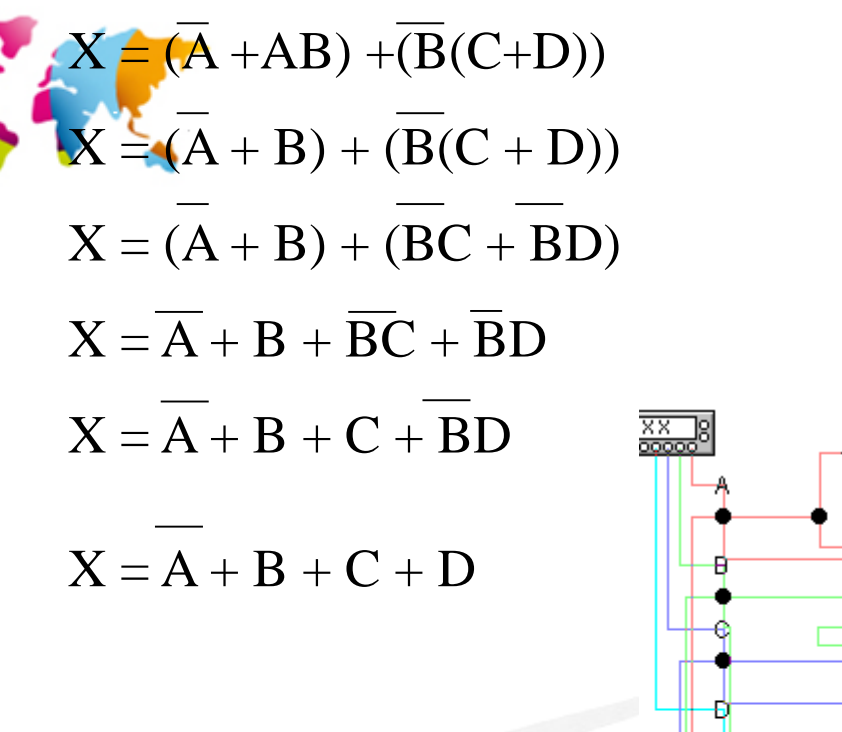

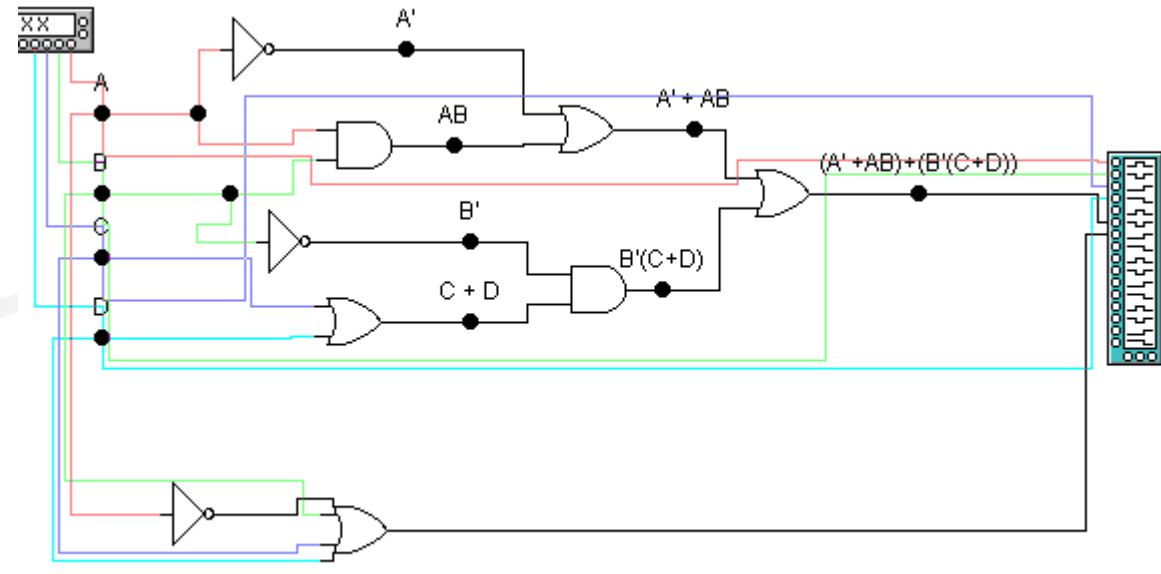

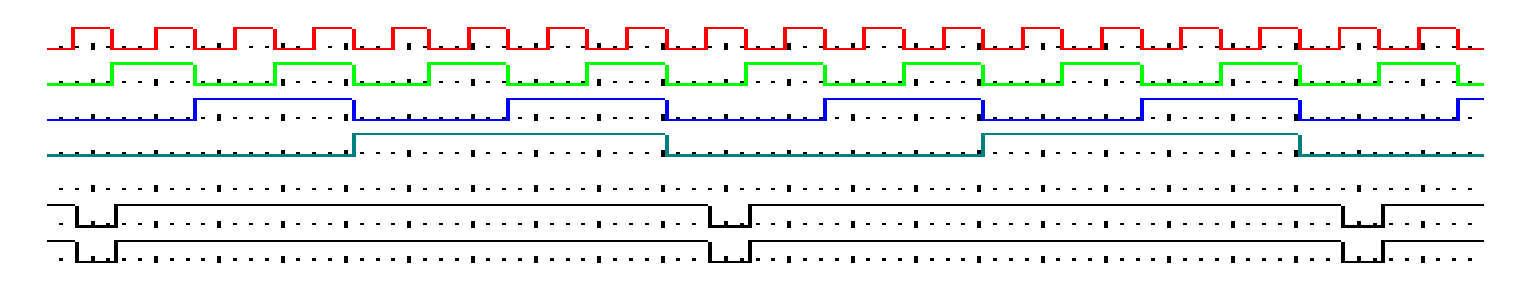

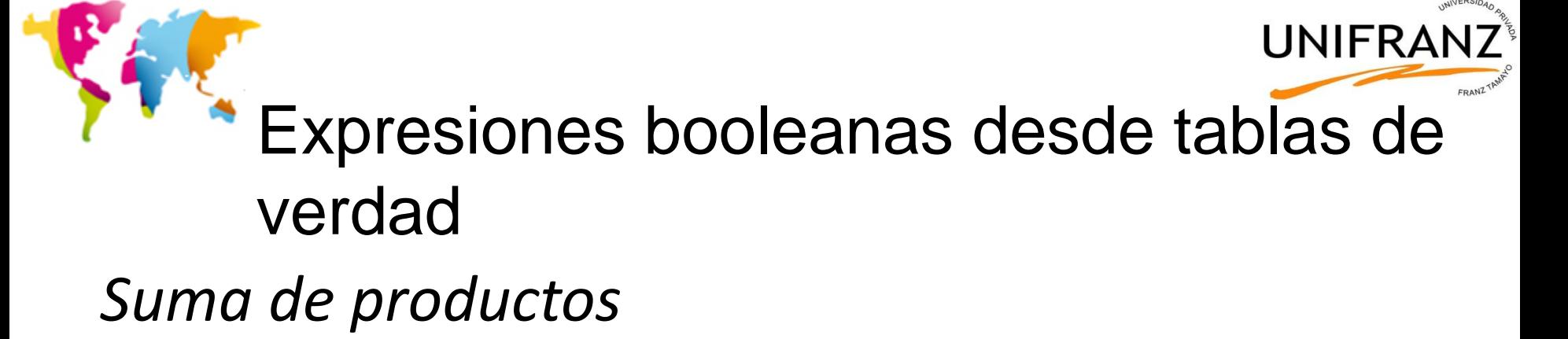

# $Y = A \cdot \overline{B} \cdot C + B \cdot C \cdot D + A \cdot C \cdot D$  o directamente Y= ABC+BCD+ACD

*Producto de sumas*

 $Y=(A+B+C)\cdot(D+C)\cdot(E+F)$ 

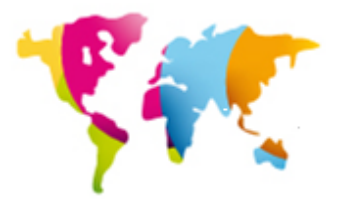

C

 $\mathbf 0$ 

 $\mathbf 0$ 

 $\mathbf{1}$ 

 $\mathbf{1}$ 

 $\Omega$ 

 $\Omega$ 

 $\mathbf{1}$ 

 $\mathbf{1}$ 

 $\mathbf 0$ 

 $\mathbf 0$ 

 $\mathbf{1}$ 

 $\mathbf{1}$ 

 $\mathbf{O}$ 

 $\mathbf{O}$ 

 $\mathbf{1}$ 

 $\mathbf{1}$ 

 $\Omega$ 

 $\mathbf 0$ 

 $\mathbf 0$ 

 $\overline{0}$ 

 $\mathbf{1}$ 

 $\mathbf{1}$ 

 $\mathbf{1}$ 

 $\mathbf{1}$ 

 $\mathbf 0$ 

 $\mathbf 0$ 

 $\mathbf 0$ 

 $\mathbf{0}$ 

 $\mathbf{1}$ 

 $\mathbf{1}$ 

 $\mathbf{1}$ 

 $\mathbf{1}$ 

 $\Omega$ 

 $\mathbf 0$ 

0  $\mathbf{O}$ 

 $\mathbf 0$ 

 $\Omega$ 

0

 $\mathbf 0$ 

1

 $\mathbf{1}$ 

 $\mathbf{1}$ 

 $\mathbf{1}$ 

 $\mathbf{1}$ 

 $\mathbf{1}$ 

 $\mathbf{1}$ 

 $D \mid F$ 

 $\Omega$ 

 $\mathbf{1}$ 

 $\mathbf 0$ 

 $\mathbf{1}$ 

 $\Omega$ 

 $\mathbf{1}$ 

 $\Omega$ 

 $\mathbf{1}$ 

 $\mathbf 0$ 

 $\mathbf{1}$ 

 $\Omega$ 

 $\mathbf{1}$ 

 $\Omega$ 

1

 $\mathbf{0}$ 

 $\Omega$ 

 $\mathbf 0$ 

 $\mathbf{O}$ 

 $\mathbf{1}$ 

 $\Omega$ 

 $\Omega$ 

 $\Omega$ 

O

0

 $\Omega$ 

 $\mathbf 0$ 

 $\mathbf{1}$  $\mathbf 0$ 

0

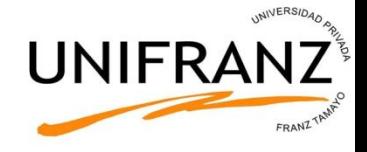

# Sumas de Productos (SP)

Sea una función F(ABCD) que sólo es 1 para los casos: 0011, 1011, 1110, 1111

> Cuando ABCD=0011, únicamente la expresión producto ABCD es 1.

Cuando ABCD=1011, únicamente la expresión producto ABCD es 1

…y así sucesivamente… resultando que

 $F = \overline{A} \overline{B} \overline{C}D + \overline{A} \overline{B} \overline{C}D + \overline{A} \overline{B} \overline{C}D + \overline{A} \overline{B} \overline{C}D + \overline{B} \overline{C}D + \overline{B} \overline{C}D + \overline{A} \overline{B} \overline{C}D + \overline{A} \overline{B} \overline{C}D + \overline{A} \overline{B} \overline{C}D + \overline{A} \overline{B} \overline{C}D + \overline{A} \overline{B} \overline{C}D + \overline{A} \overline{$ 

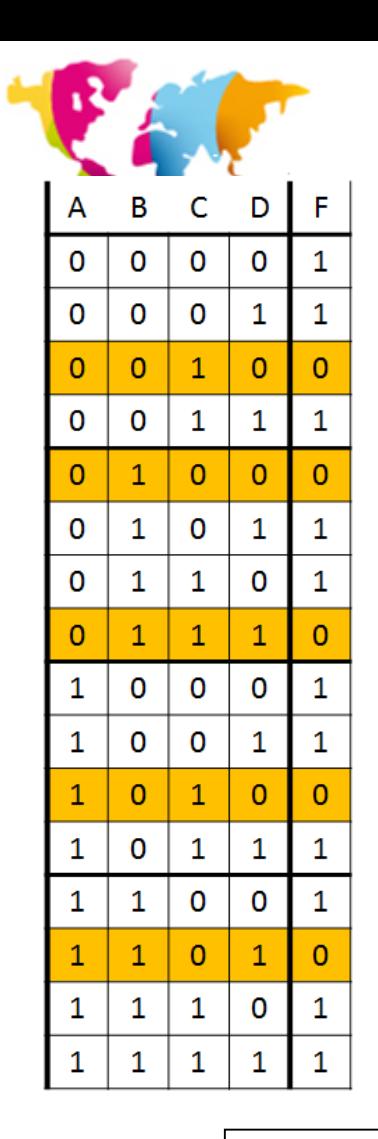

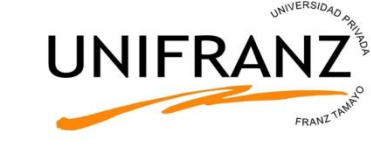

# Productos de Sumas (PS)

Sea una función F(ABCD) que sólo es 0 para los casos: 0010, 0100, 0111, 1010, 1101

Cuando ABCD=0010, sólo la suma  $A+B+C+D$  es 0.

Cuando ABCD=0100, sólo la suma  $A+B+C+D$  es  $0, \ldots$ 

…y así sucesivamente…

La función F es 0 (o bien F es 1)

cuando ABCD=0010

o cuando ABCD=0100

o cuando ABCD=0111

o cuando ABCD=1010

o cuando ABCD=1101

y en ningún otro caso más.

De Morgan

F=ABCD+ABCD+ABCD+ABCD+ABCD

 $F=(A+B+C+D)(A+B+C+D)(A+\overline{B}+\overline{C}+\overline{D})(\overline{A}+B+\overline{C}+D)(A+\overline{B}+C+\overline{D})$ 

F es producto de sumas

#### **UNIFRA** Minimización de funciones lógicas Mapa de Karnaugh

- Se usa para minimizar el número de puertas requeridas en un circuito digital. Es adecuado en vez de usar leyes y propiedades cuando el circuito es grande y/o la función es de entre 3 a 6 variables
- Un MK contiene en la misma tabla de verdad de la función pero dispuesta en dos dimensiones.

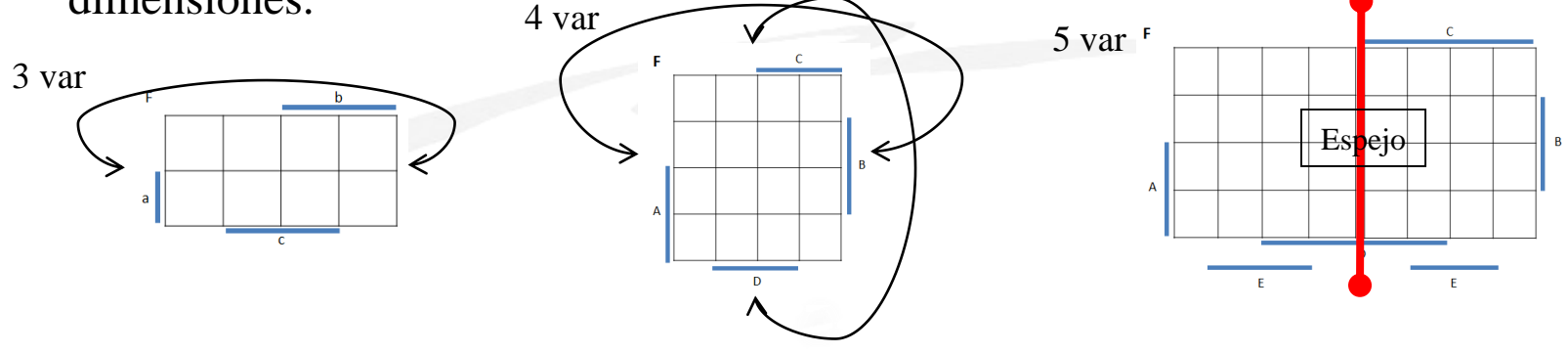

- Celdas adyacentes: En direcciones  $\langle \rightarrow \rangle$  y, dependiendo del tamaño del MK, la adyacencia puede existir doblando el mapa sobre sí mismo o mediante reflexión en ejes verticales y horizontales
- Emplea un código Gray, que se caracteriza porque entre los códigos consecutivos de celdas adyacentes se diferencian en 1 bit.

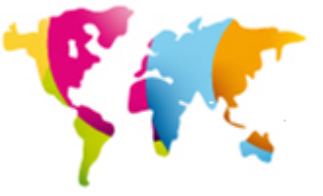

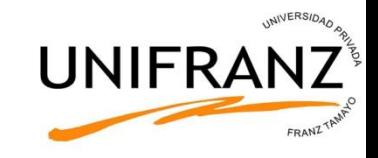

# Mapas de Karnaugh de 3 variables

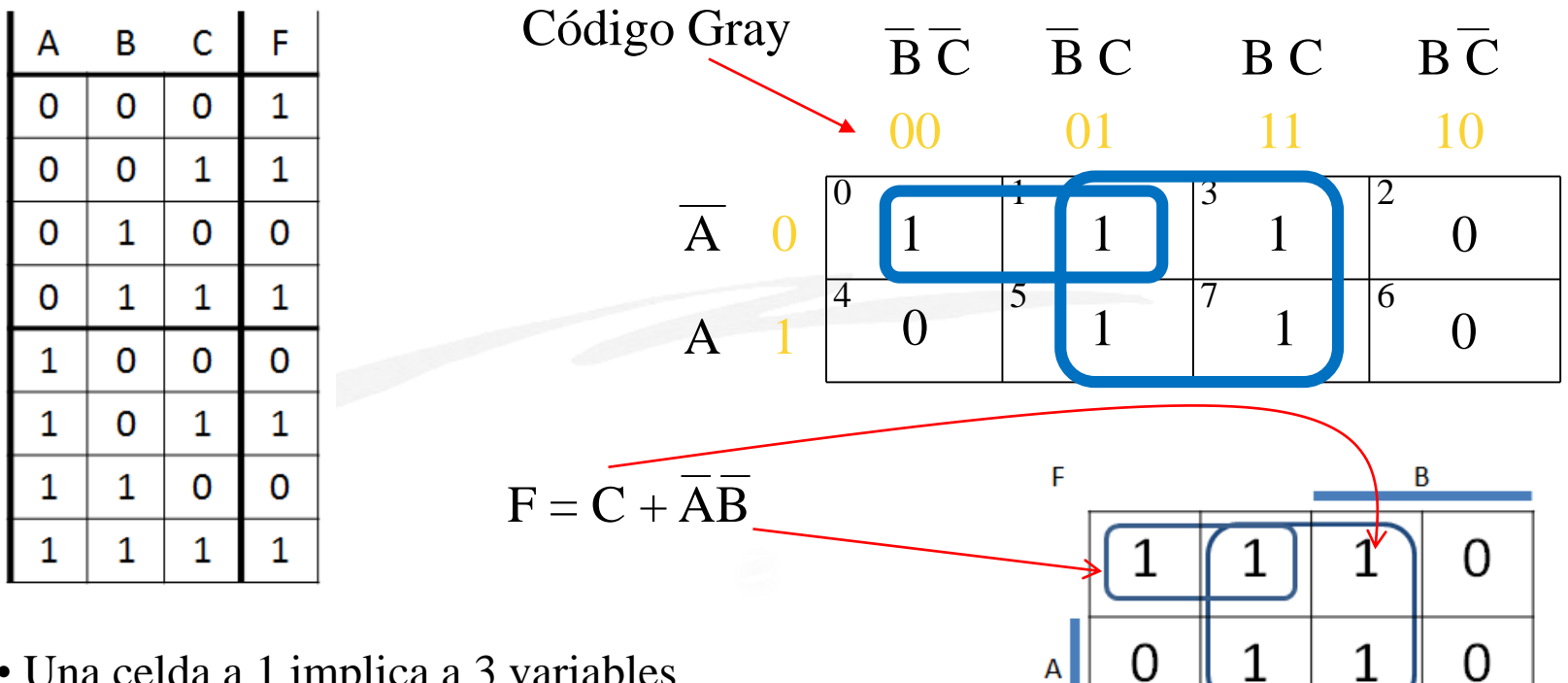

- Una celda a 1 implica a 3 variables
- Dos celdas adyacentes a 1 implican a 2 variables
- Cuatro celdas adyacentes a 1 implican a 1 variable
- Ocho celdas adyacentes a 1 constituyen función de valor 1

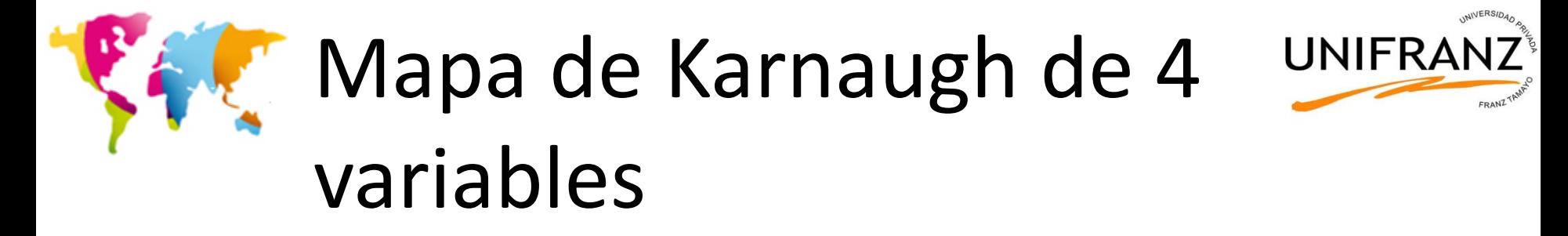

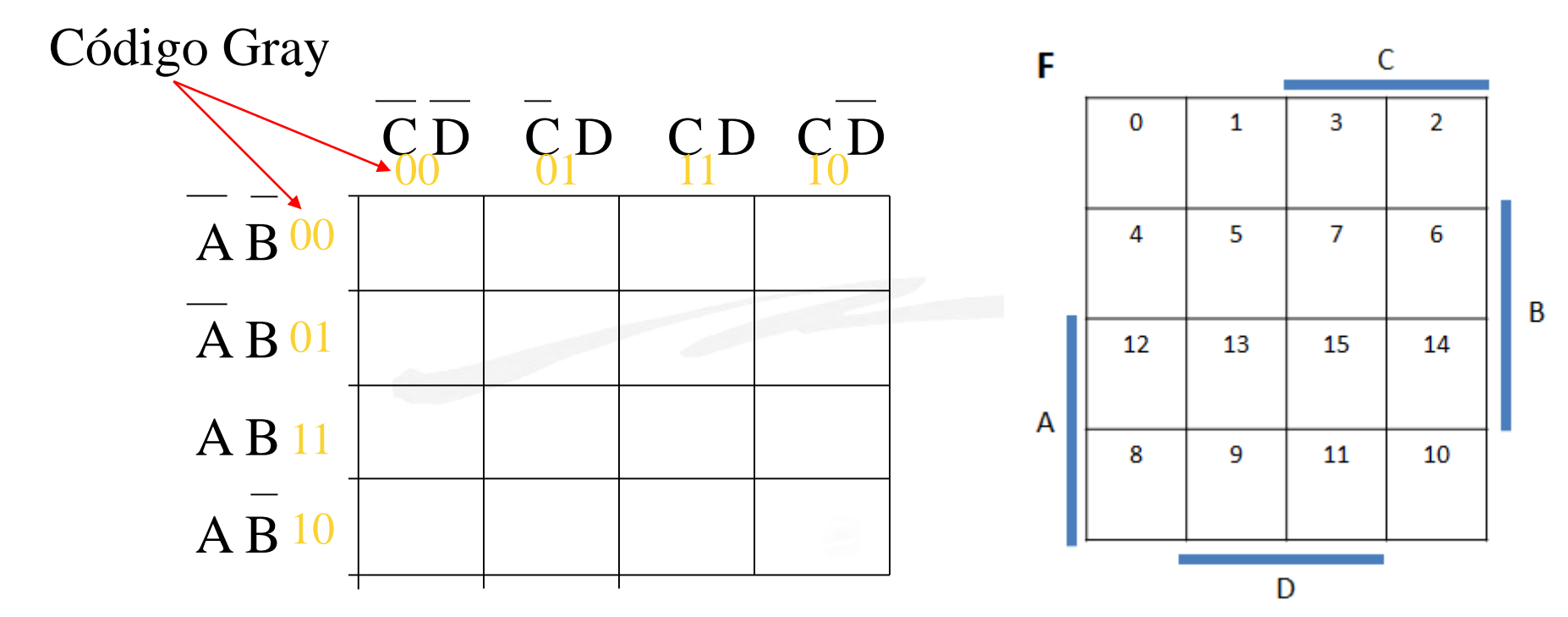

•Una celda a 1 implica a 4 variables •Dos celdas adyacentes a 1 implican a 3 variables •Cuatro celdas adyacentes a 1 implican a 2 variables •Ocho celdas adyacentes a 1 implican a 1 variable

# Ejemplo 1.

### $X = A B C D + A B C D + A B C D + A B C D +$  $ABCD+ABCD$

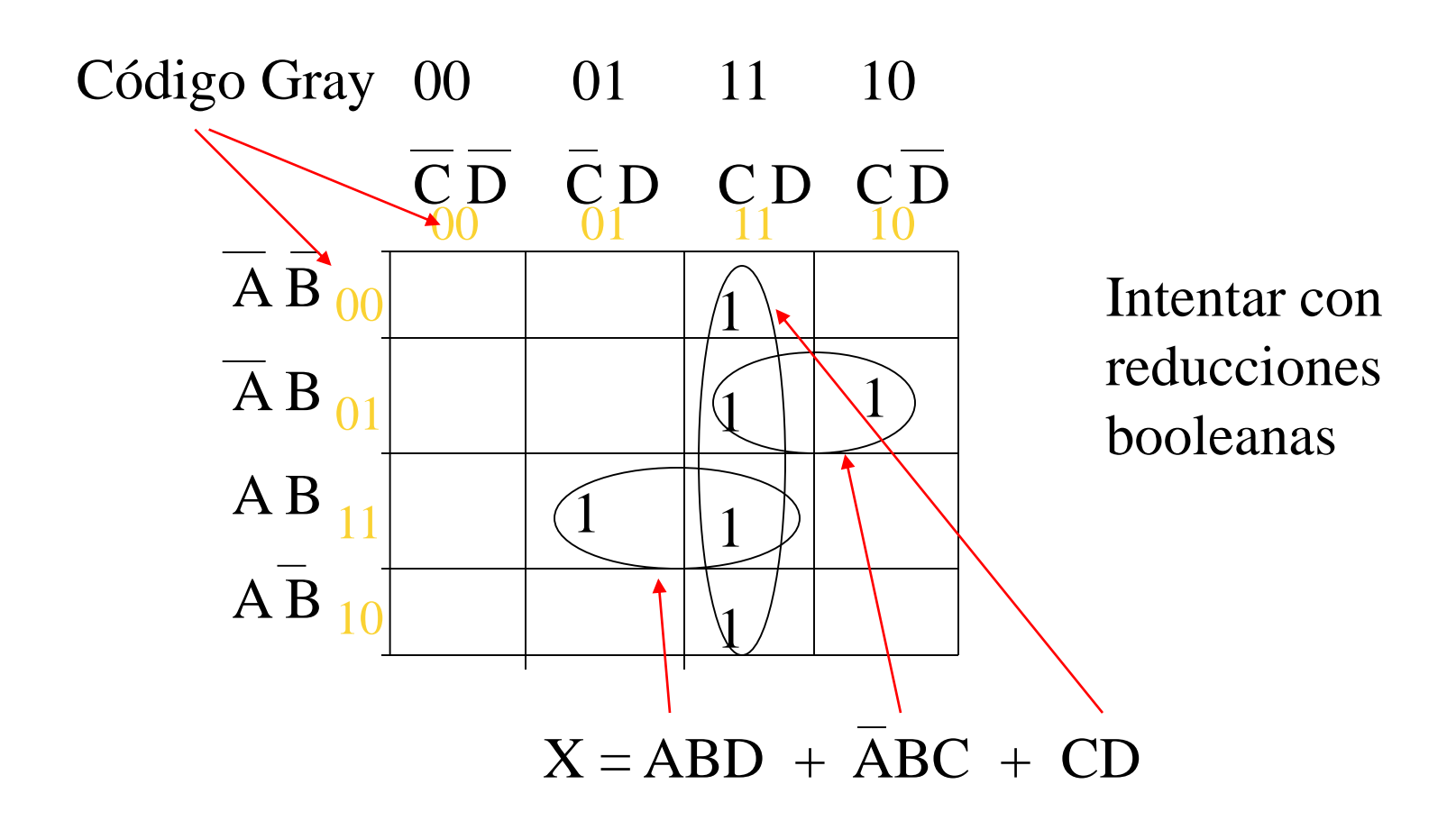

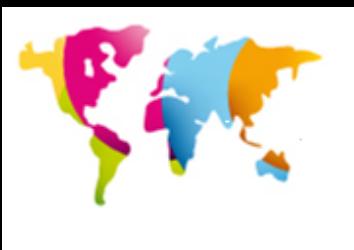

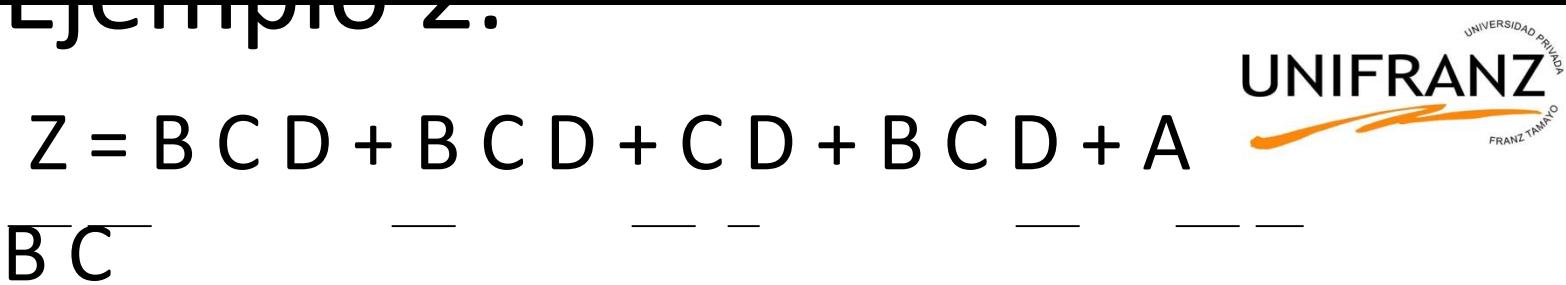

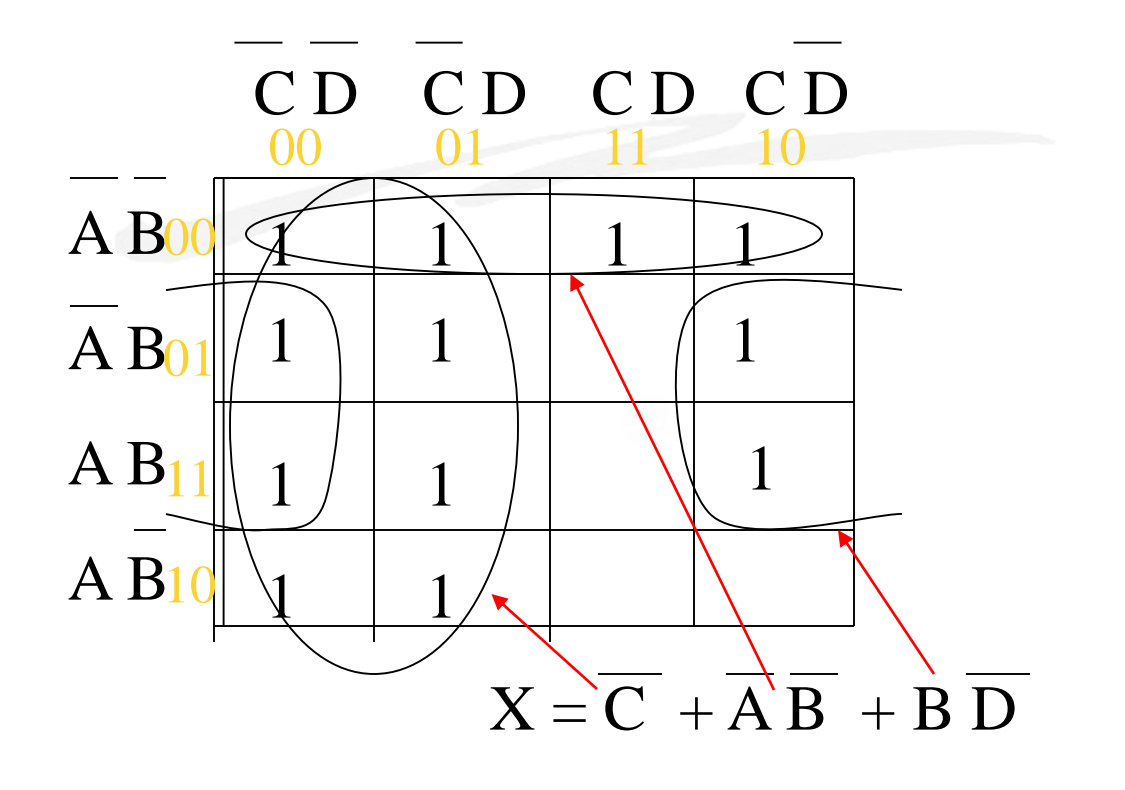

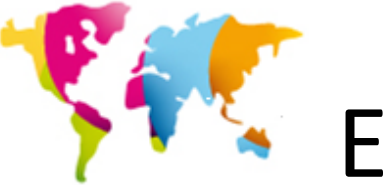

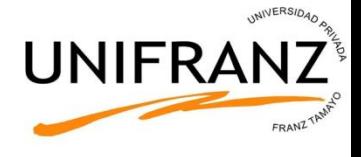

### Ejemplo 3. Dado un circuito encontrar otro más sencillo usando Mapas de Karnaugh

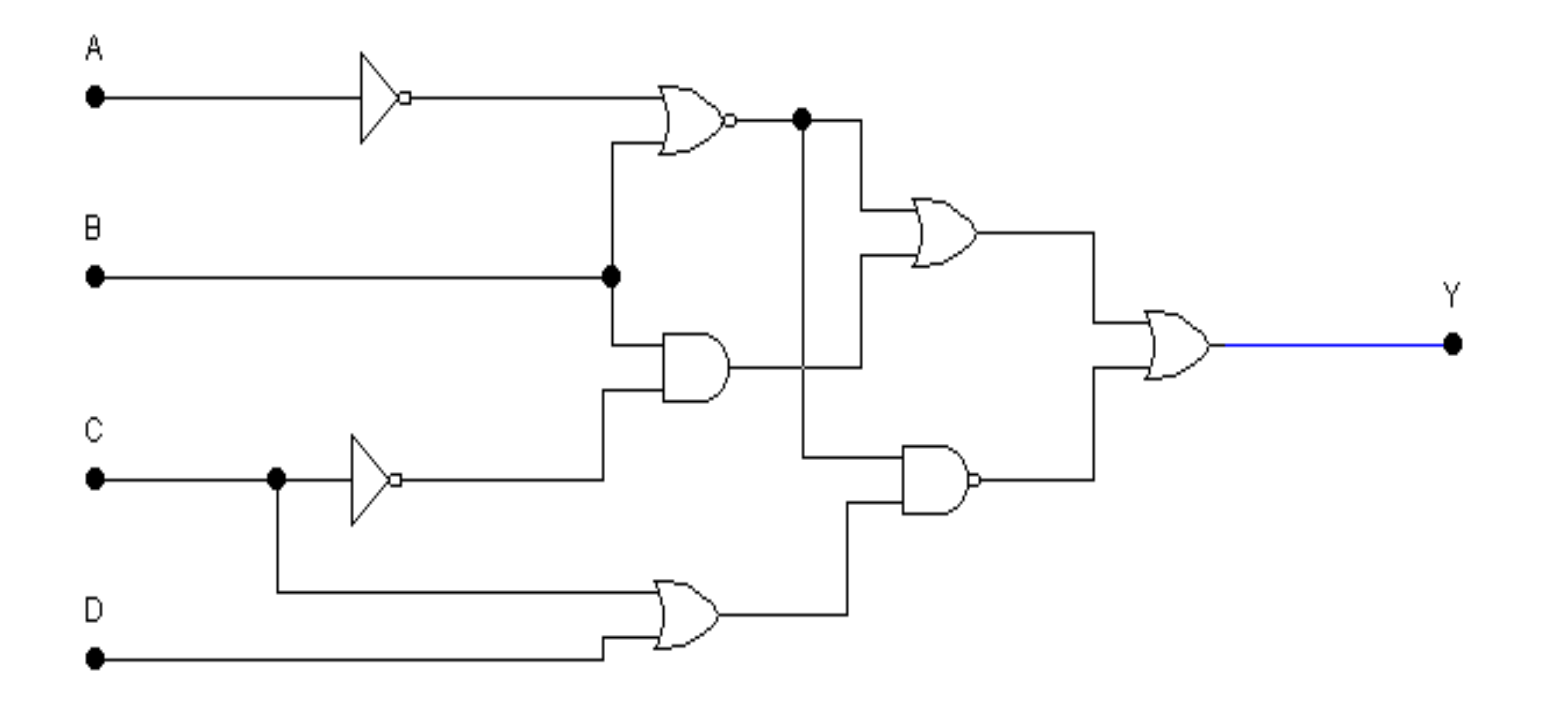

#### Primero lo pasamos a Suma de Productos

 $Y = \overline{A} + B + B \overline{C} + (\overline{A} + B) (C + D)$ 

$$
Y = \overline{A} \ \overline{B} + B \ \overline{C} + \overline{A} \ \overline{B} \ (C + D)
$$

 $Y = AB + BC + AB + BC + AB$  B D

 $Y = AB + BC + A BC A B C$  $Y = AB + BC + (\overline{A} + B + \overline{C}) (\overline{A} + B + \overline{D})$ 

 $Y = A \overline{B} + B \overline{C} + \overline{A} + \overline{A}B + \overline{A} \overline{D} + \overline{A}B + B + B\overline{D} + \overline{A}\overline{C} + \overline{B}\overline{C} + \overline{C}\overline{D}$ 

Sacando factor común A (en rojo) y B (en azul), queda

 $Y = A \overline{B} + A(1 + ...) + B(1 + ...) + CD = A + B + B + CD = 1$ 

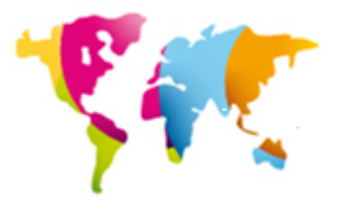

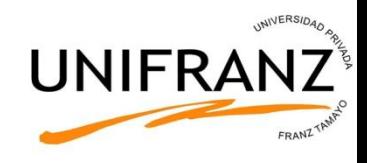

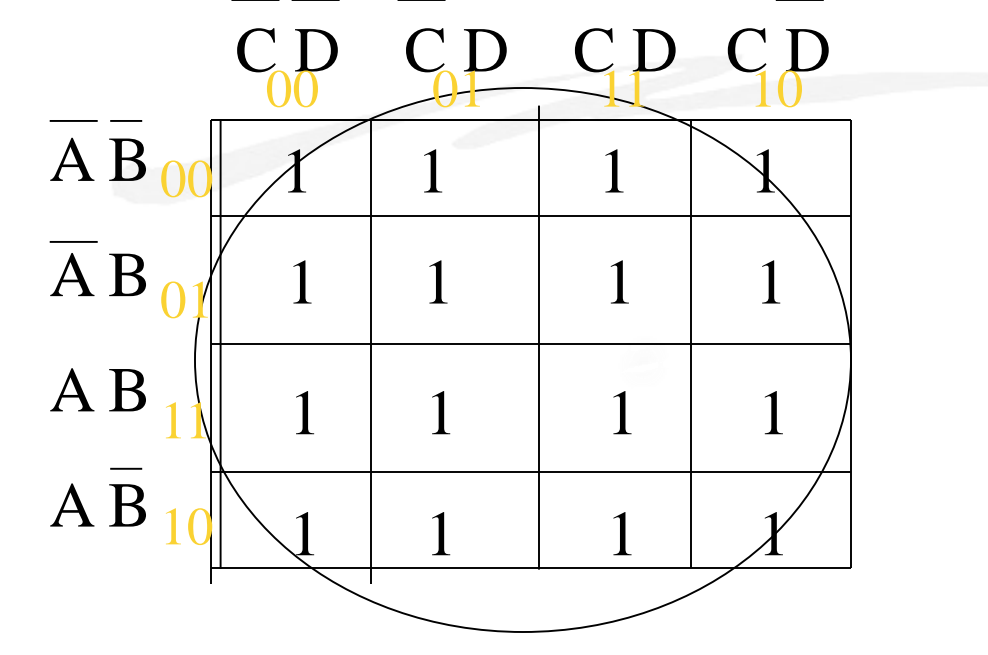

 $Z = 1$ 

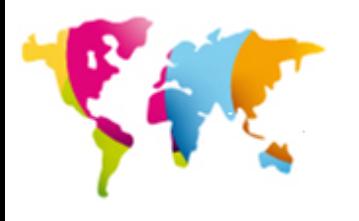

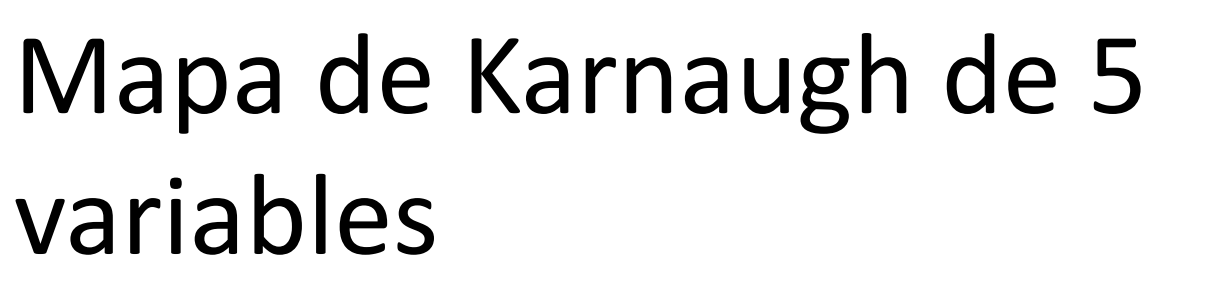

**UNIFRA** 

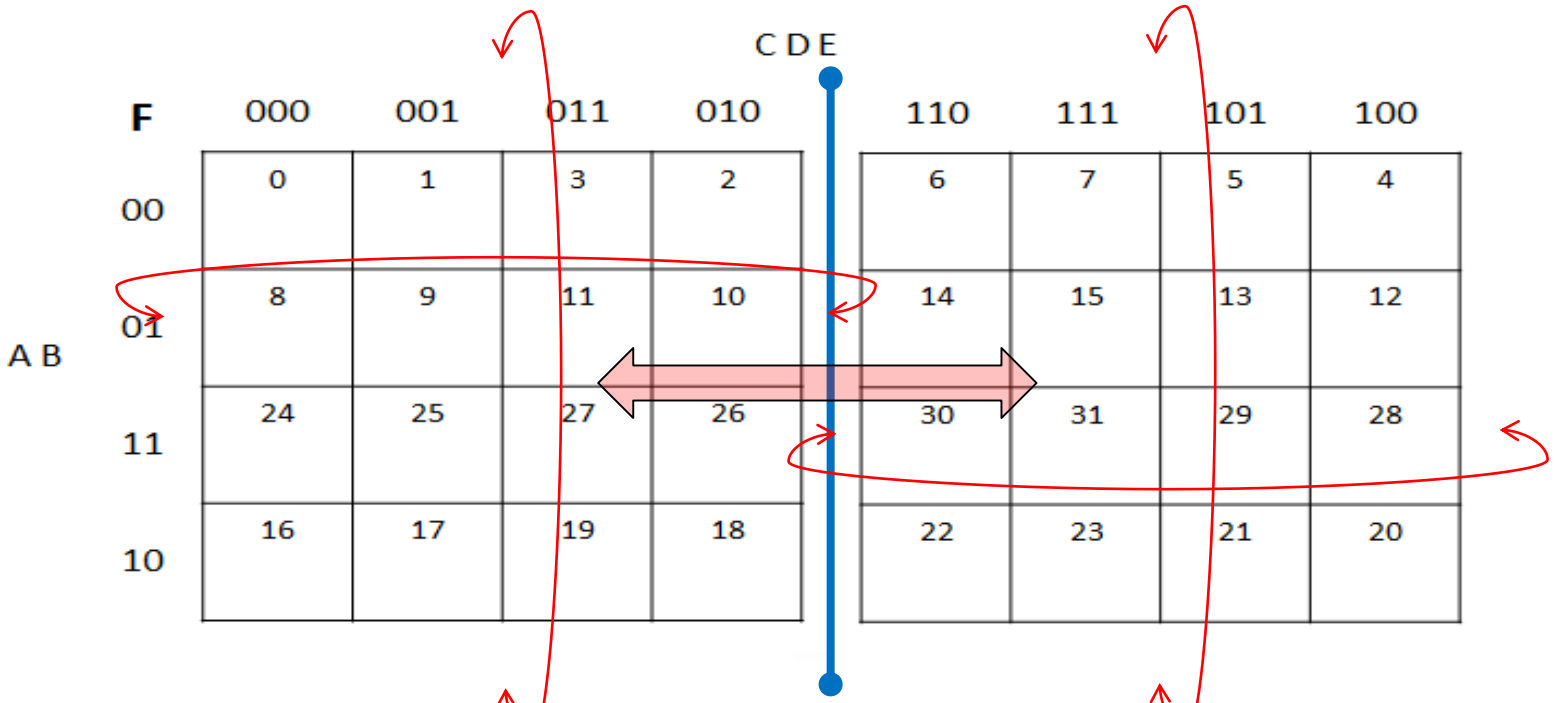

- $\cdot$ Una celda a 1 implica a 5 v $\hat{a}$ riables
- •Dos celdas adyacentes a 1 implican a 4 variables
- •Cuatro celdas adyacentes a 1 implican a 3 variables
- •Ocho celdas adyacentes a 1 implican a 2 variables

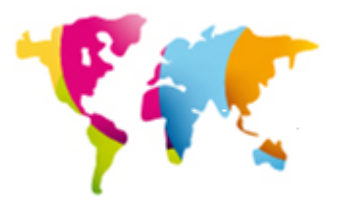

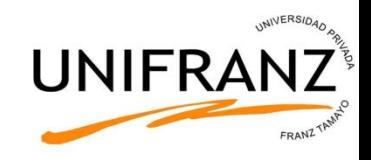

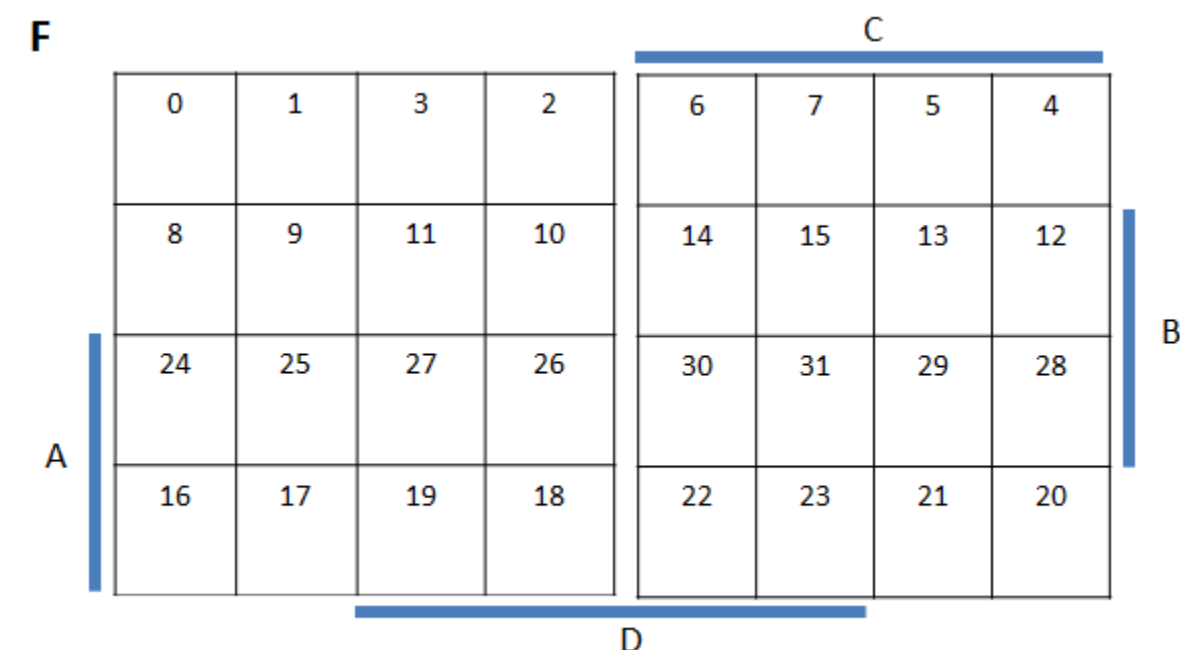

 $\mathsf{E}% _{0}\left( t\right) \equiv\mathsf{E}_{\mathrm{H}}\left( t\right)$ 

 $\overline{\mathsf{E}}$ 

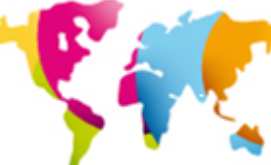

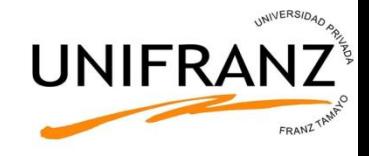

# **SIMPLIFICACIÓN POR KARNAUGH**

- 1) Realizar agrupaciones de 1's, con sus adyacentes, lo mayor posibles, pero siempre en cantidades potencias de 2.
- 2) No dejar ningún 1 sin agrupar. Puede ocurrir que un 1 pertenezca a más de una agrupación. No se pueden coger agrupaciones totalmente contenidas en otras.
- 3) Por cada agrupación de 1's resulta un producto de variables. Cuanto más 1's se agrupen, más sencilla resultará la expresión de esa agrupación.
- 4) En cada agrupación, cada una de las variables puede aparecer en alguno de los siguientes casos:
- a) Si siempre vale 1 -----> Se pone afirmada.
- b) Si siempre vale 0 -----> Se pone negada.
- c) Si cambia de valor (50% de los casos un valor y el otro 50% otro valor) -----> No se pone.
- 5) La expresión de la función booleana será la suma lógica de todos los productos que hayan salido (expresión como Suma de Productos)

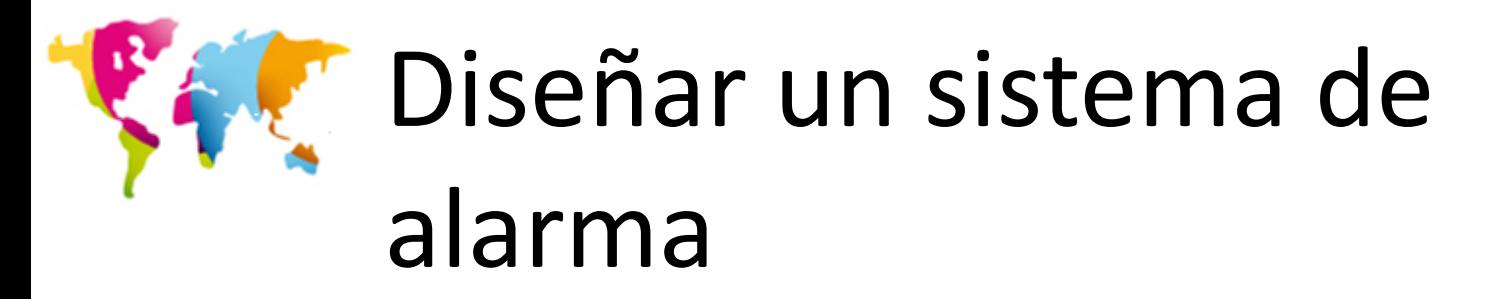

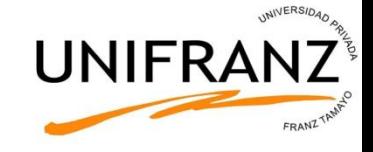

#### **Sensores disponibles**

- 1.  $V =$  Ventana (V=0 CERRADA, V=1 ABIERTA)
- 2.  $P =$  Puerta (P=0 CERRADA, P=1 ABIERTA)
- 3. C = Calefacción (C=0 APAGADA, C=1 ENCENDIDA)
- 4.  $A =$  Aire acondicionado (A=0 APAGADO, A=1 ENCENDIDO)
- 5.  $I =$  Alarma de proximidad de intruso (I=0 NO HAY INTRUSO, I=1 SÍ HAY INTRUSO)

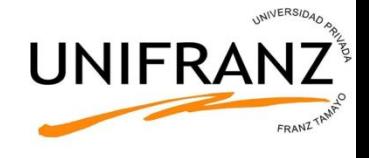

sistema de alarma debe activarse cuando:

- 1. La puerta está abierta y la calefacción encendida (P=1, C=1)
- 2. La puerta está abierta y el aire acondicionado encendido ( $P=1, A=1$ )
- 3. La puerta está abierta con una alarma de proximidad de intruso (P=1, I=1)
- 4. La ventana está abierta y la calefacción encendida.  $(V=1, C=1)$
- 5. La ventana está abierta y el aire acondicionado encendido  $(V=1, A=1)$
- 6. La ventana está abierta con una alarma de proximidad de intruso  $(V=1,$  $I=1$

Función sistema de alarma F de variables V, P, C, A, I

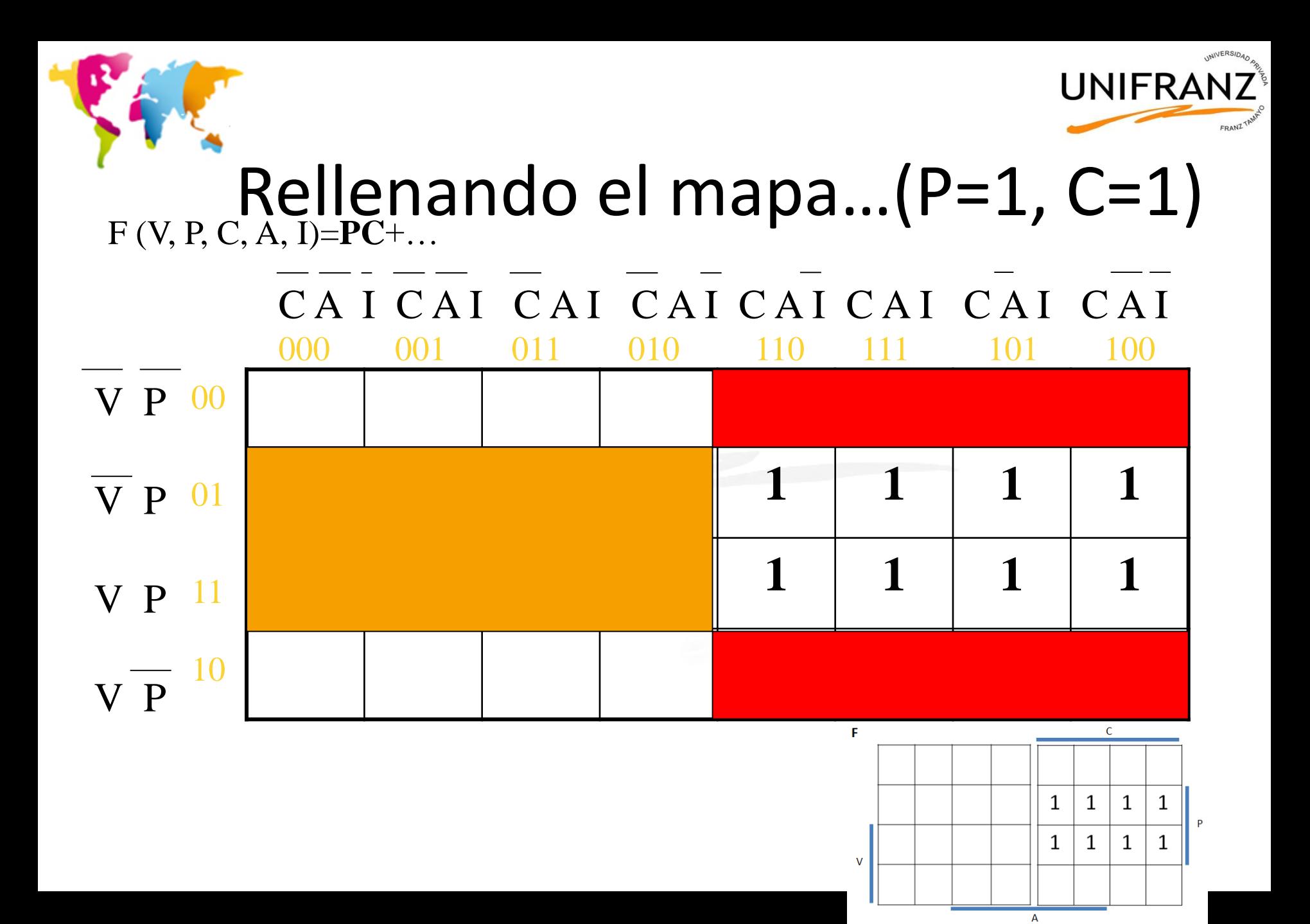

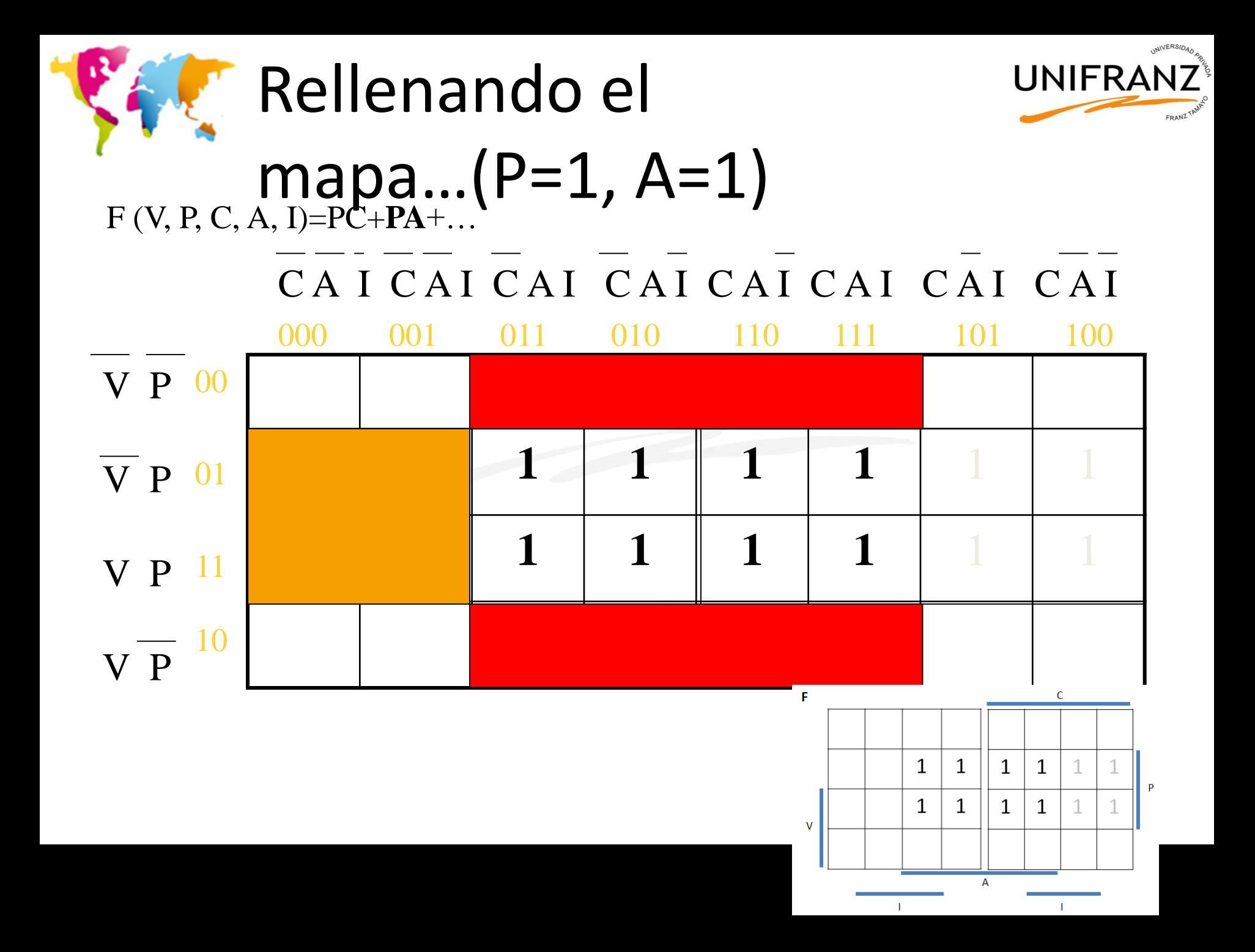

![](_page_53_Picture_0.jpeg)

![](_page_53_Figure_1.jpeg)

![](_page_54_Figure_0.jpeg)

![](_page_55_Figure_0.jpeg)

![](_page_56_Picture_0.jpeg)

 $V\overline{P}$ 

![](_page_56_Figure_1.jpeg)

![](_page_57_Picture_0.jpeg)

![](_page_57_Picture_1.jpeg)

# Podemos agrupar así...

#### $\overline{C}$ AI $\overline{C}$ AI $\overline{C}$ AI $\overline{C}$ AI $\overline{C}$ AI $\overline{C}$ AI $\overline{C}$ AI $\overline{C}$ AI $\overline{C}$ AI 000  $011$ 010 110 100  $\overline{V} \overline{P}$ 00 V P 01 V P <sup>11</sup> **10**  $V \overline{P}$

#### $F = P C + P A + P I + VC + VA + VI$

![](_page_58_Picture_0.jpeg)

![](_page_58_Picture_1.jpeg)

# O usando los ceros…

![](_page_58_Figure_3.jpeg)

Sólo dos chips

 $F = \overline{C} \overline{A} \overline{I} + \overline{V} \overline{P}$ 

![](_page_59_Picture_0.jpeg)

7404 7454

![](_page_59_Figure_3.jpeg)

![](_page_60_Picture_0.jpeg)

![](_page_60_Picture_1.jpeg)

![](_page_60_Figure_2.jpeg)

![](_page_61_Picture_0.jpeg)

## Circuito diseñado

![](_page_61_Figure_2.jpeg)

![](_page_62_Picture_0.jpeg)

![](_page_62_Picture_1.jpeg)

- Leyes y propiedades del Algebra de Boole
- Simplificar funciones utilizando el Algebra de Boole
- Analizar circuitos mediante Algebra de Boole y simplificarlos
- Pasar de una tabla de verdad a Suma de Productos y Producto de Sumas
- Utilizar Mapas de Karnaugh para simplificar funciones lógicas

![](_page_63_Picture_0.jpeg)

![](_page_63_Picture_1.jpeg)

# Final del Tema 3